# Algorithmique des courbes destinées au contexte de la cryptographie bilinéaire et post-quantique

Simon Masson

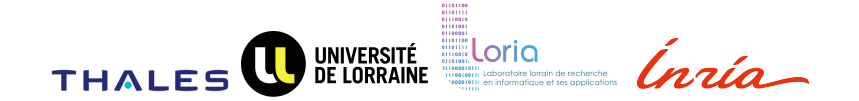

4 Décembre 2020

<https://members.loria.fr/smasson/slides.pdf>

# Symmetric and asymmetric cryptography

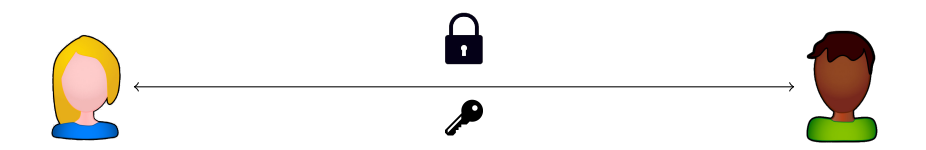

# Symmetric and asymmetric cryptography

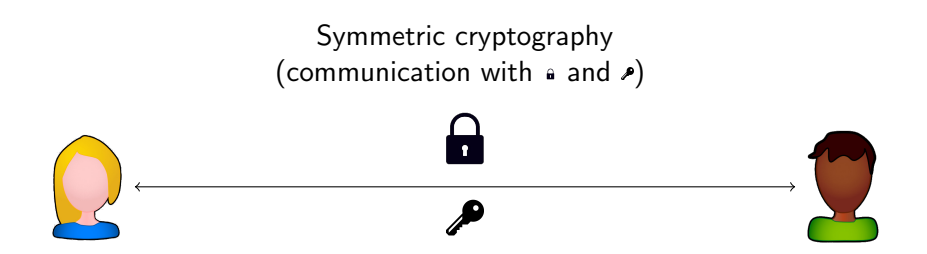

# Symmetric and asymmetric cryptography

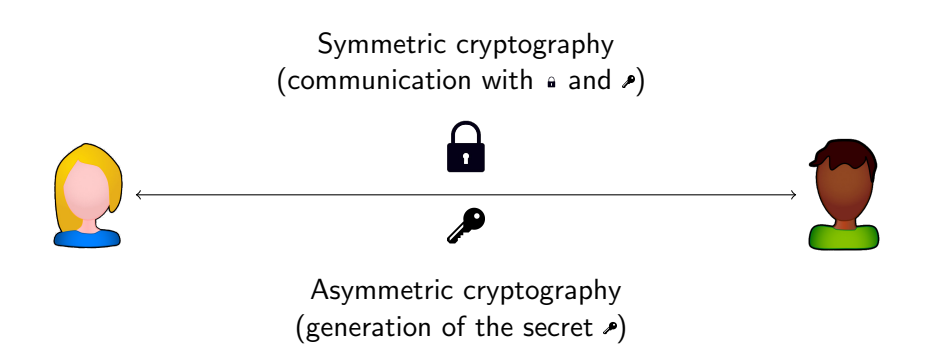

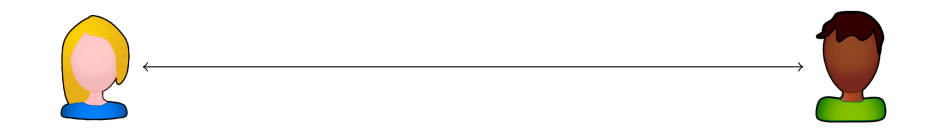

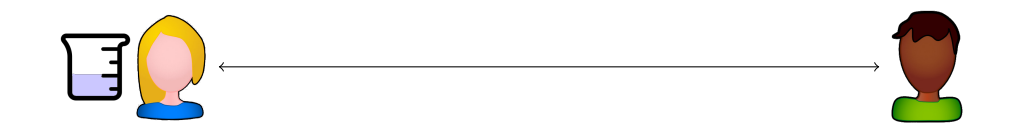

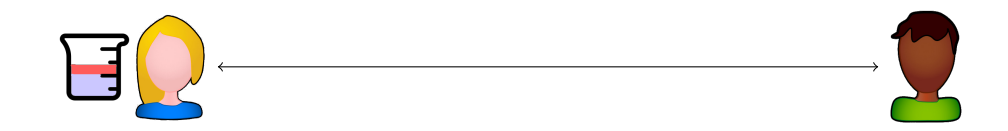

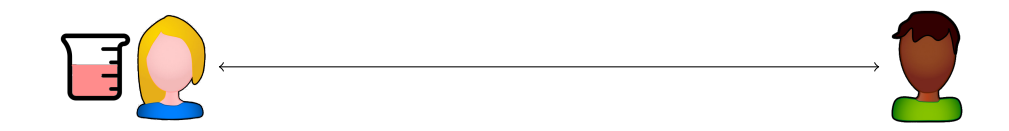

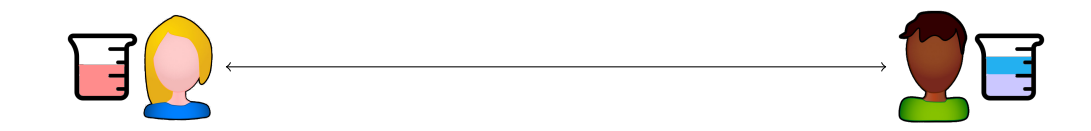

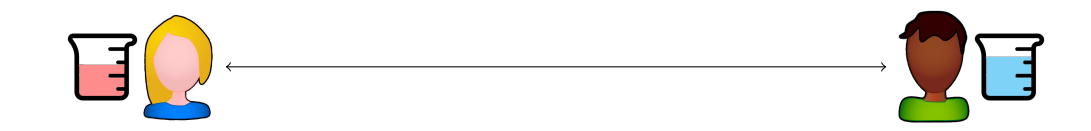

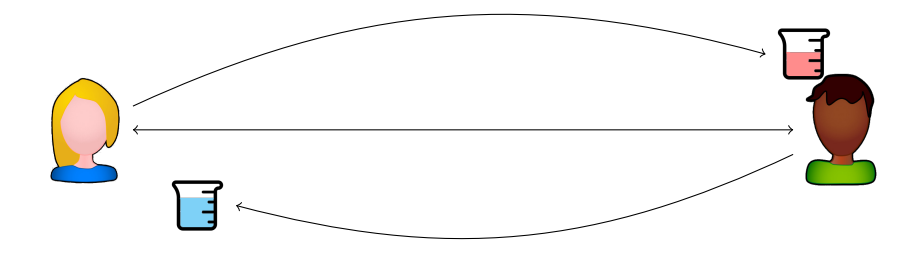

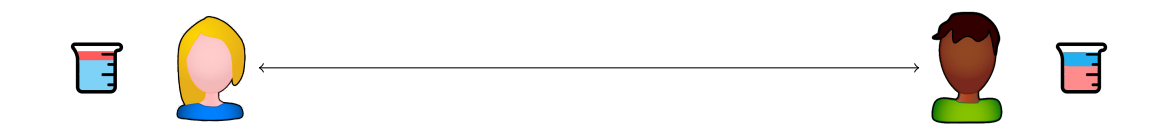

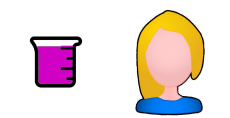

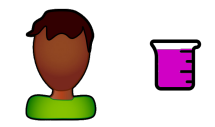

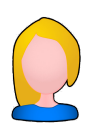

#### Common secret

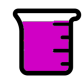

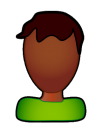

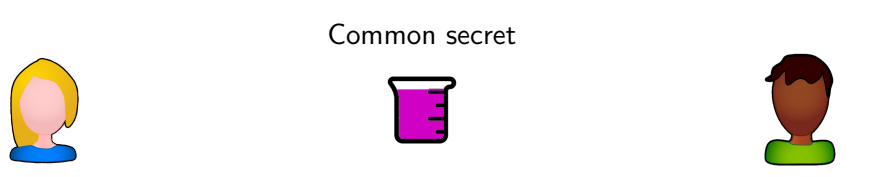

#### Secure if we consider that splitting the syrups is hard.

Let  $G = \langle g \rangle$  be a cyclic group,

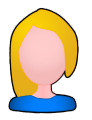

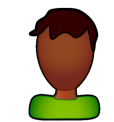

Let 
$$
G = \langle g \rangle
$$
 be a cyclic group,

#### secret integer s<sub>A</sub>

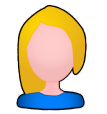

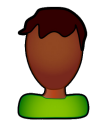

Let 
$$
G = \langle g \rangle
$$
 be a cyclic group,

#### secret integer  $s_A$

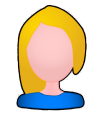

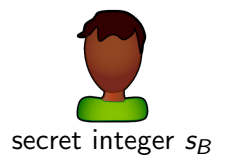

Let  $G = \langle g \rangle$  be a cyclic group,

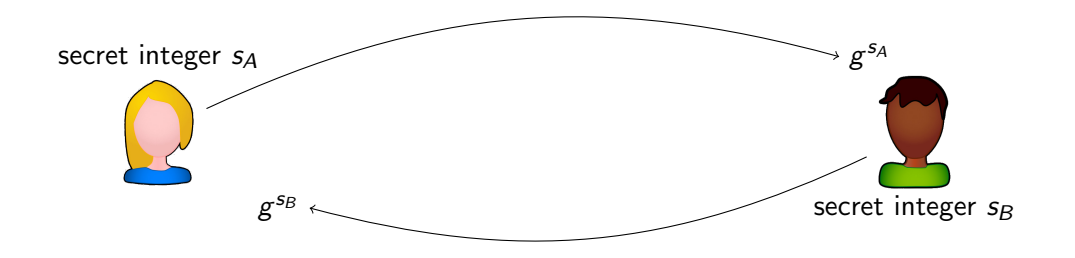

Let 
$$
G = \langle g \rangle
$$
 be a cyclic group,

#### secret integer s<sub>A</sub>

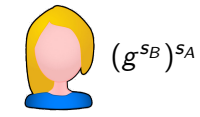

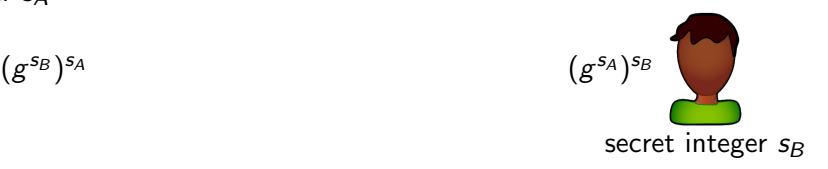

Let 
$$
G = \langle g \rangle
$$
 be a cyclic group,

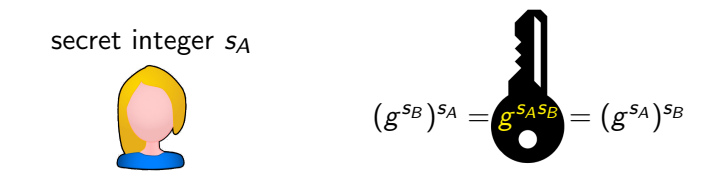

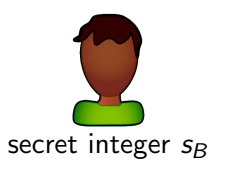

Let 
$$
G = \langle g \rangle
$$
 be a cyclic group,

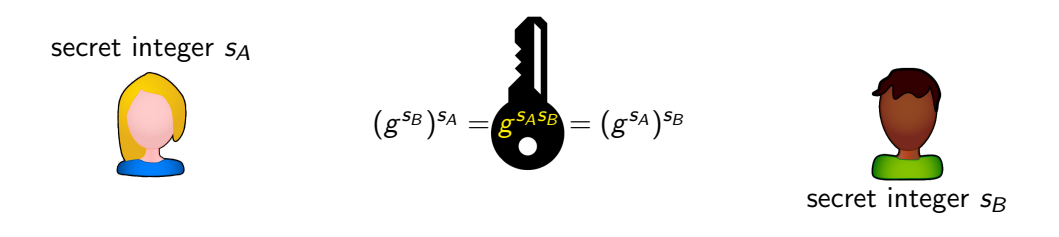

#### Definition (DLP over G)

Given  $h \in G = \langle g \rangle$ , find s such that  $h = g^s$ .

Let 
$$
G = \langle g \rangle
$$
 be a cyclic group,

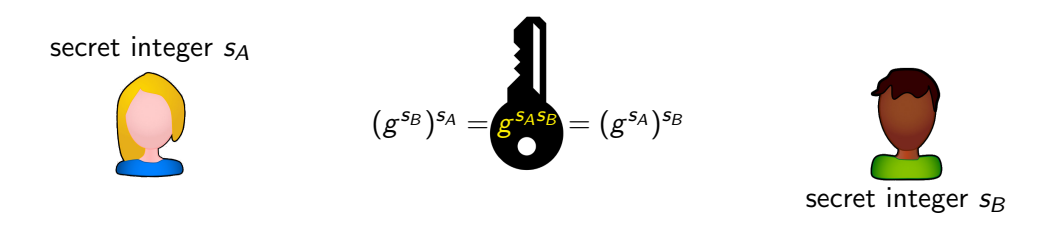

#### Definition (DLP over G)

Given  $h \in G = \langle g \rangle$ , find s such that  $h = g^s$ .

The different choices of group lead to different security levels.

#### <span id="page-23-0"></span>[Finite fields](#page-23-0)

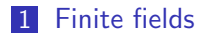

- [Elliptic curves](#page-60-0)
- [Pairings](#page-83-0)
- [Isogeny-based cryptography](#page-140-0)
- [Verifiable delay functions](#page-173-0)

Let  $p$  be a prime, and  $\mathbb{F}_p$  the finite field with  $p$  elements.

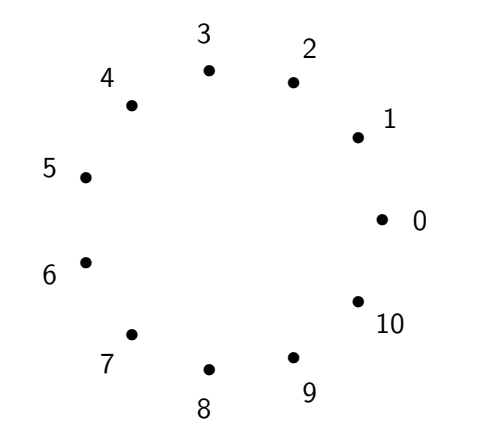

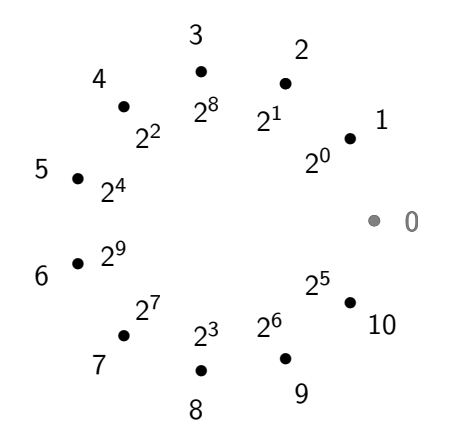

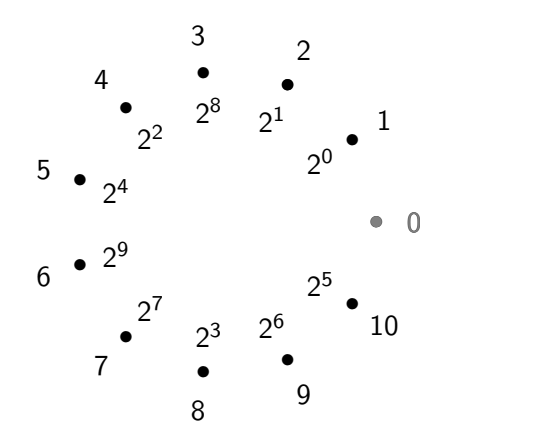

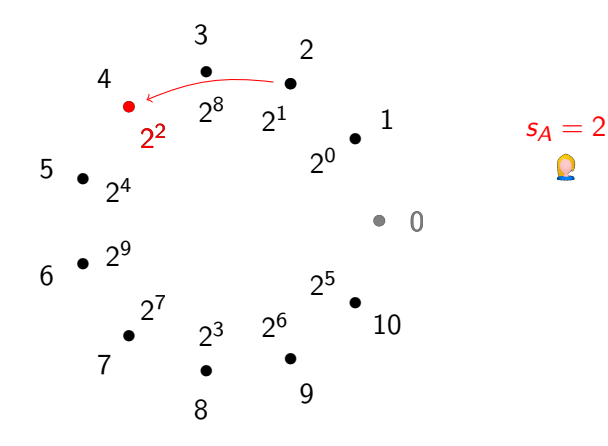

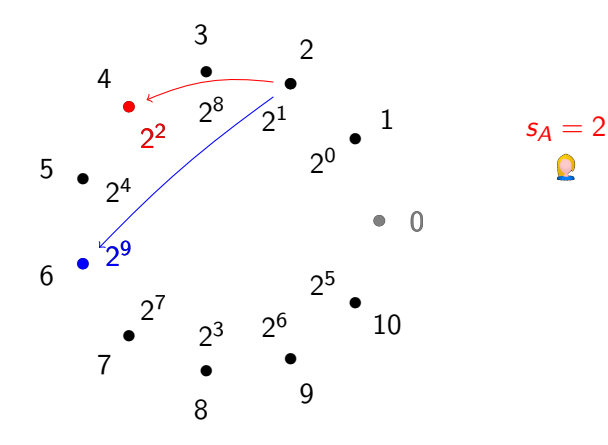

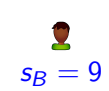

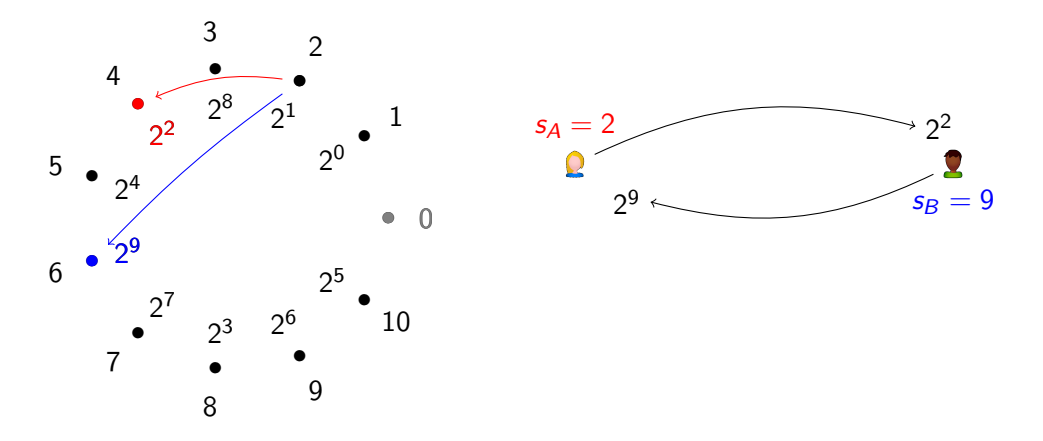

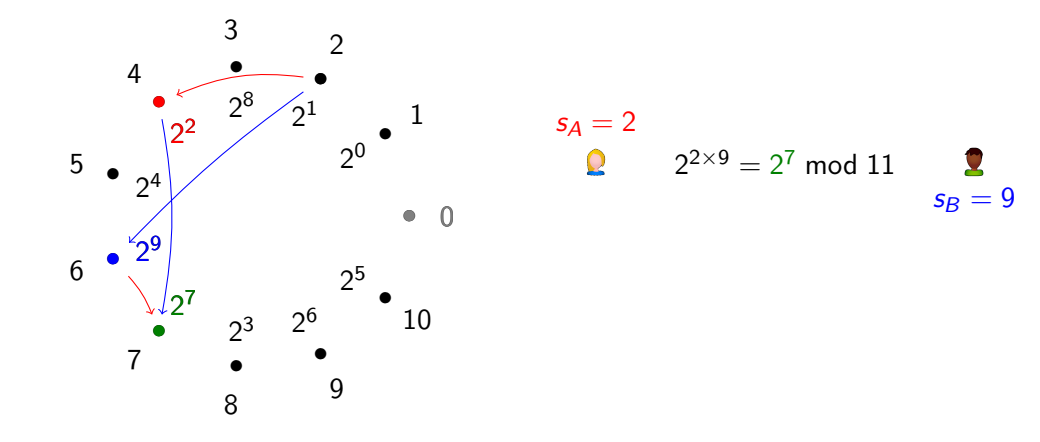

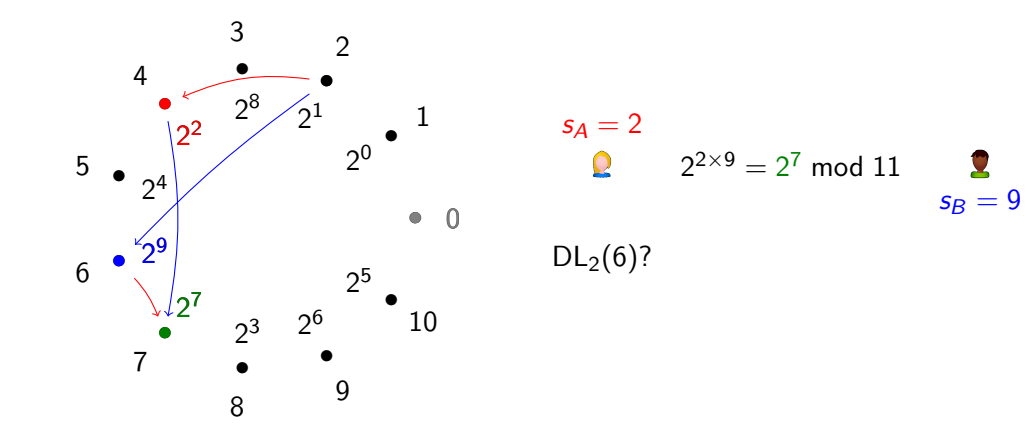

Let  $p$  be a prime, and  $\mathbb{F}_p$  the finite field with  $p$  elements. The set of invertibles  $\mathbb{F}_p^*$  is a cyclic group.

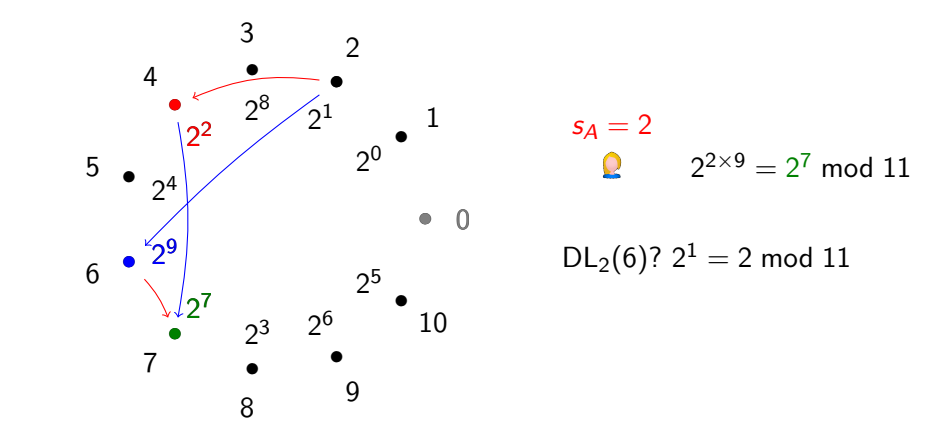

 $s_B = 9$ 

Let  $p$  be a prime, and  $\mathbb{F}_p$  the finite field with  $p$  elements. The set of invertibles  $\mathbb{F}_p^*$  is a cyclic group.

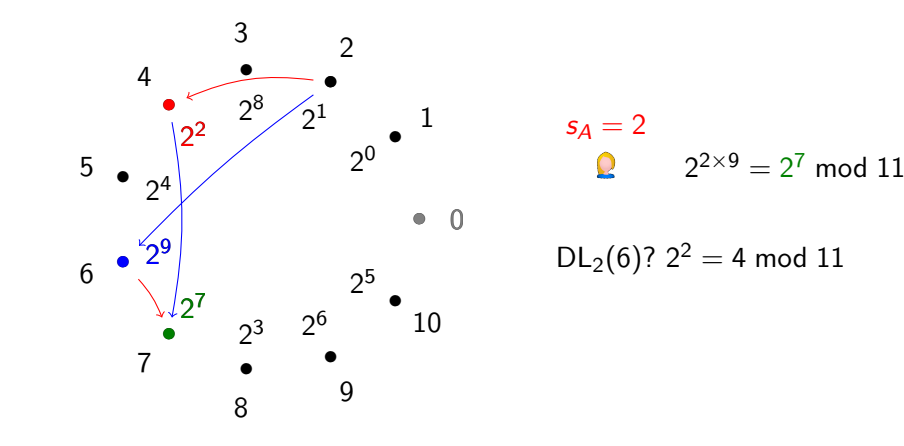

 $s_B = 9$ 

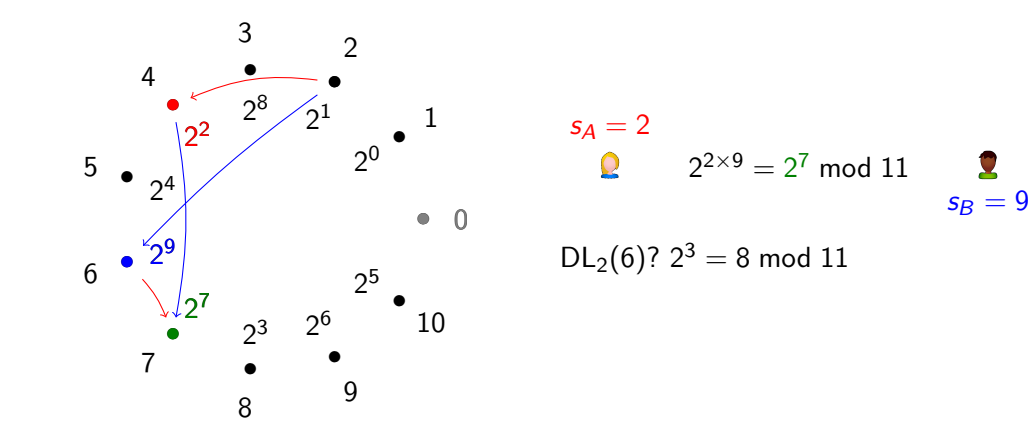

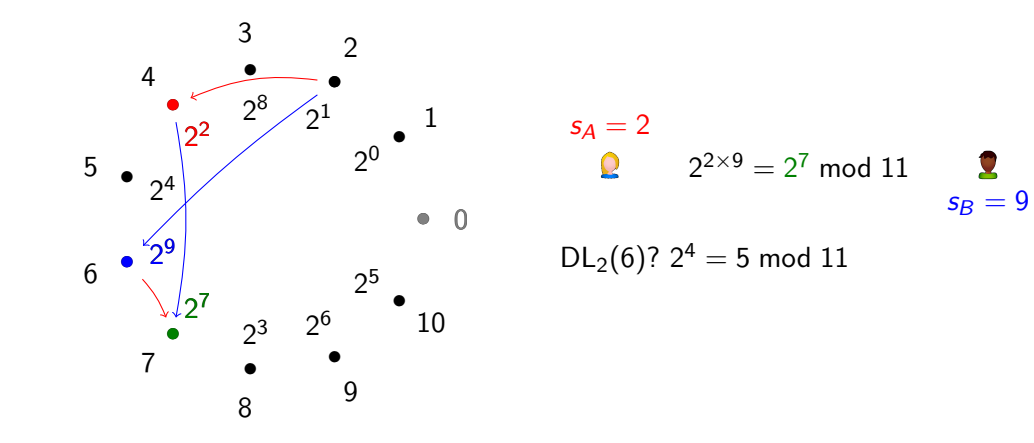
Let  $p$  be a prime, and  $\mathbb{F}_p$  the finite field with  $p$  elements. The set of invertibles  $\mathbb{F}_p^*$  is a cyclic group.

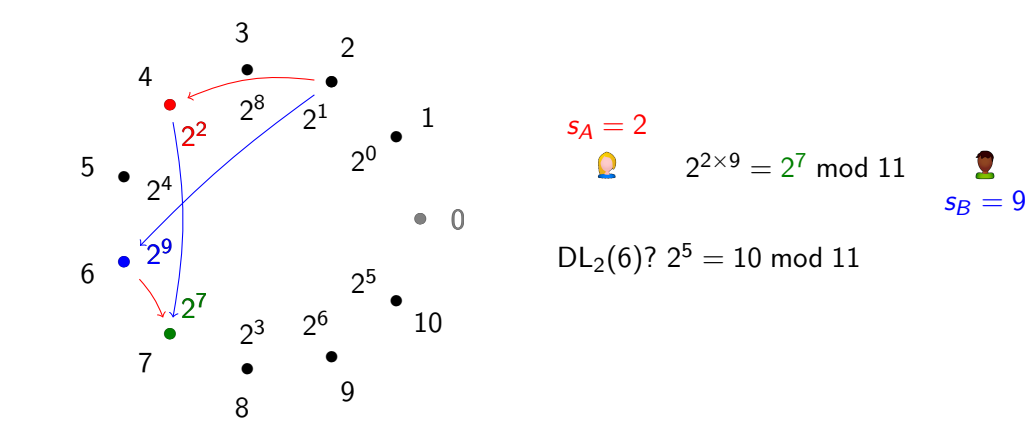

Let  $p$  be a prime, and  $\mathbb{F}_p$  the finite field with  $p$  elements. The set of invertibles  $\mathbb{F}_p^*$  is a cyclic group.

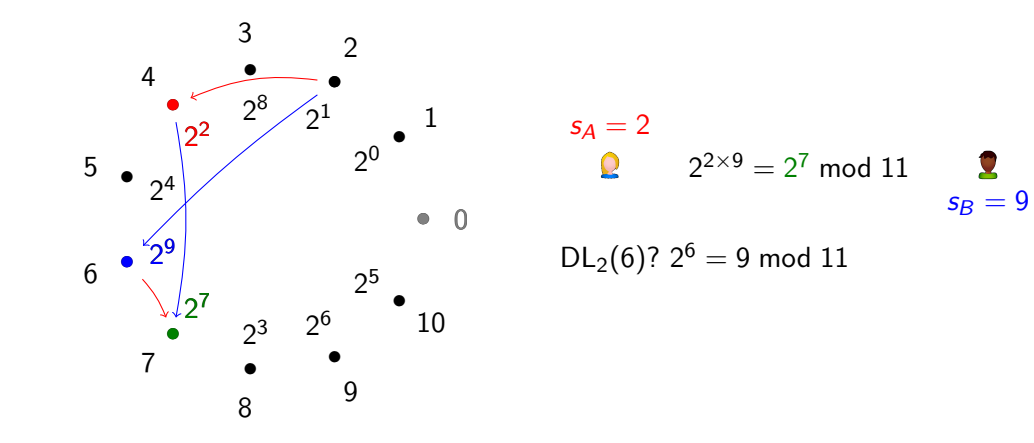

Let  $p$  be a prime, and  $\mathbb{F}_p$  the finite field with  $p$  elements. The set of invertibles  $\mathbb{F}_p^*$  is a cyclic group.

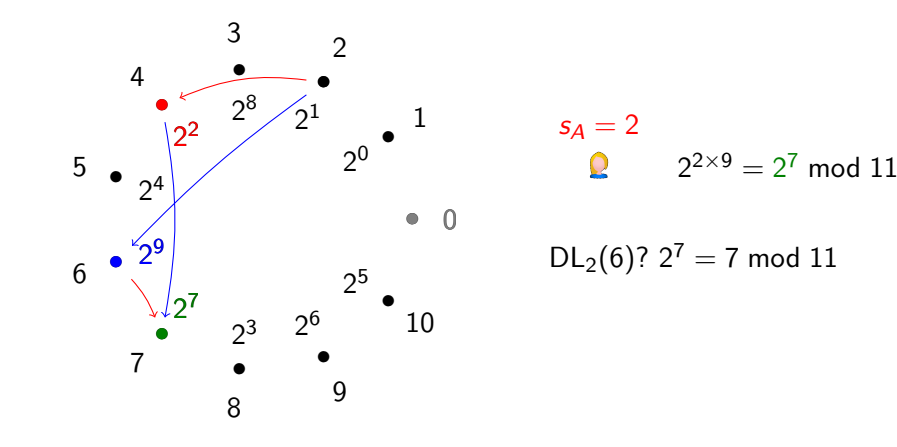

 $s_B = 9$ 

Let  $p$  be a prime, and  $\mathbb{F}_p$  the finite field with  $p$  elements. The set of invertibles  $\mathbb{F}_p^*$  is a cyclic group.

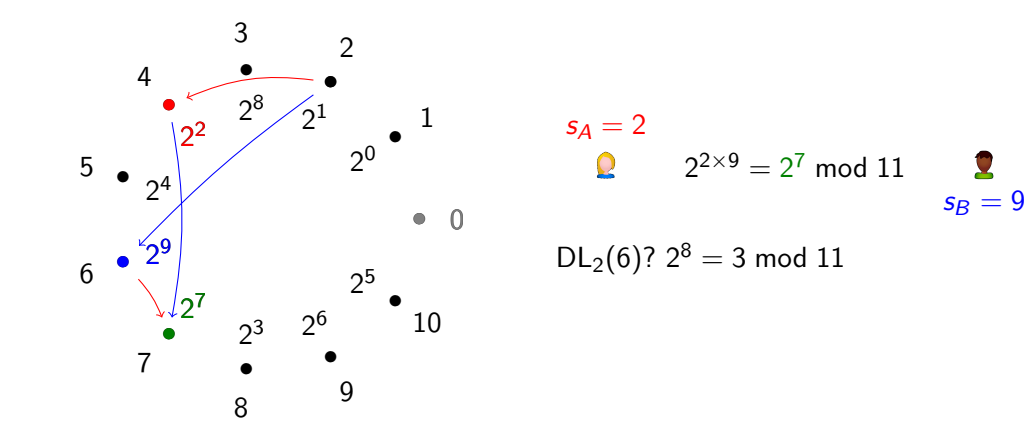

Let  $p$  be a prime, and  $\mathbb{F}_p$  the finite field with  $p$  elements. The set of invertibles  $\mathbb{F}_p^*$  is a cyclic group.

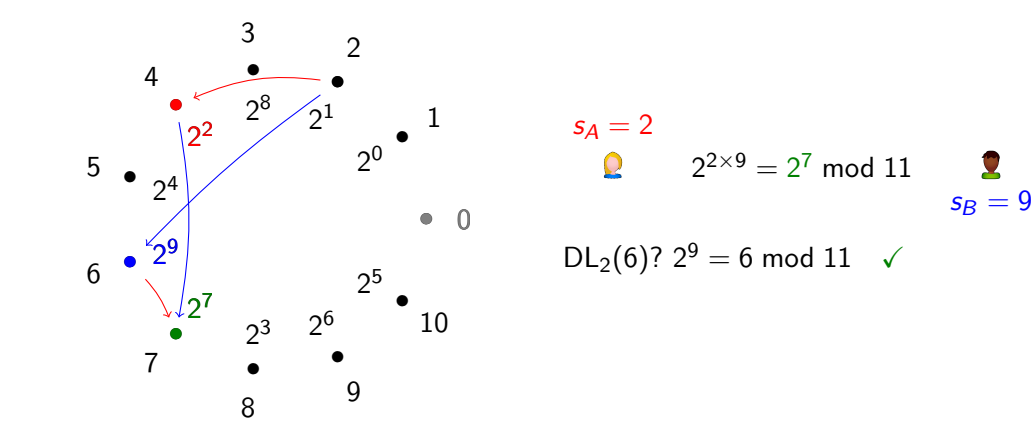

Let  $p$  be a prime, and  $\mathbb{F}_p$  the finite field with  $p$  elements. The set of invertibles  $\mathbb{F}_p^*$  is a cyclic group.

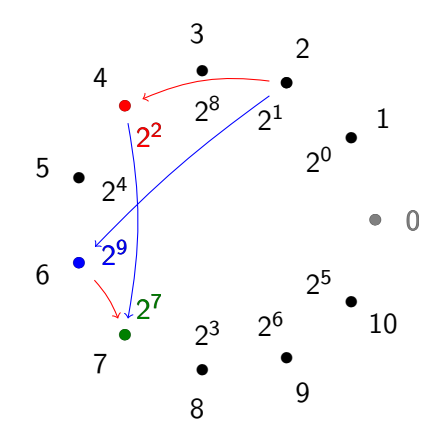

$$
s_A = 2
$$
  
2  $2^{2\times 9} = 2^7 \text{ mod } 11$   
 $s_B = 9$ 

DL<sub>2</sub>(6)?  $2^9 = 6 \text{ mod } 11$   $\checkmark$ Complexity  $O(\#G)$  operations in G. Exponential in the size of G.

<sup>1</sup> Relation collection. Find relations of the form

$$
g^{a_i} = \prod_{q \in S} q^{e_{q,i}}.
$$

**1** Relation collection. Find relations of the form

$$
g^{a_i} = \prod_{q \in S} q^{e_{q,i}}.
$$

2 Linear algebra. Solve linear equations modulo  $\ell$  of the form

$$
a_i \equiv \sum_{q \in S} e_{q,i} \log q \mod \ell
$$

**1** Relation collection. Find relations of the form

$$
g^{a_i} = \prod_{q \in S} q^{e_{q,i}}.
$$

2 Linear algebra. Solve linear equations modulo  $\ell$  of the form

$$
a_i \equiv \sum_{q \in S} e_{q,i} \log q \mod \ell
$$

3 Target discrete logarithm. Find a relation between h and the elements of  $S$ , and recover log h from solutions of Step 2.

 $\mathbb{Z}[x]$ 

 $\mathbb{Z}[x]$  $\mathbb{Z}[x]/(f_1(x))$ 

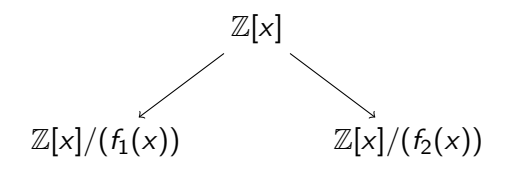

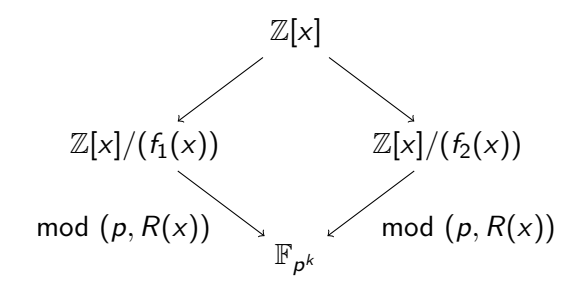

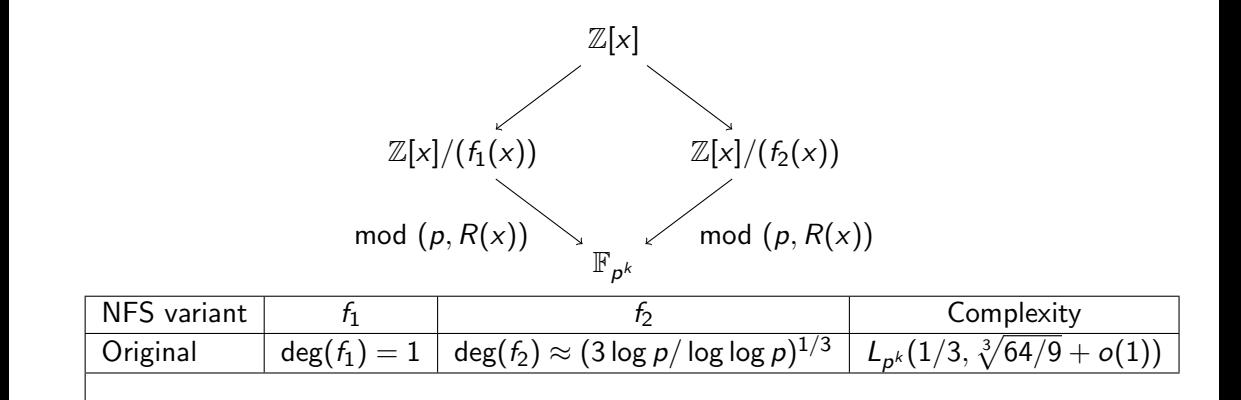

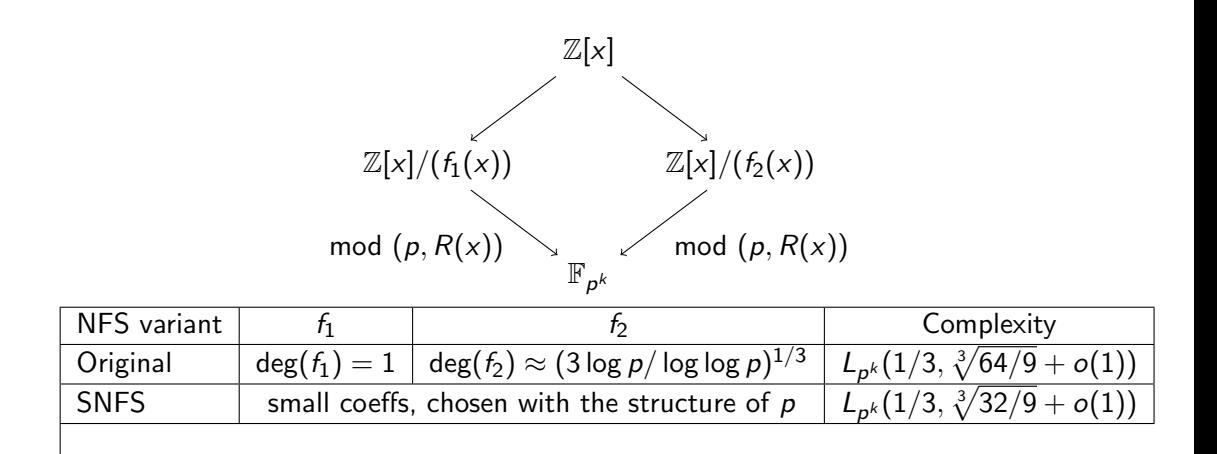

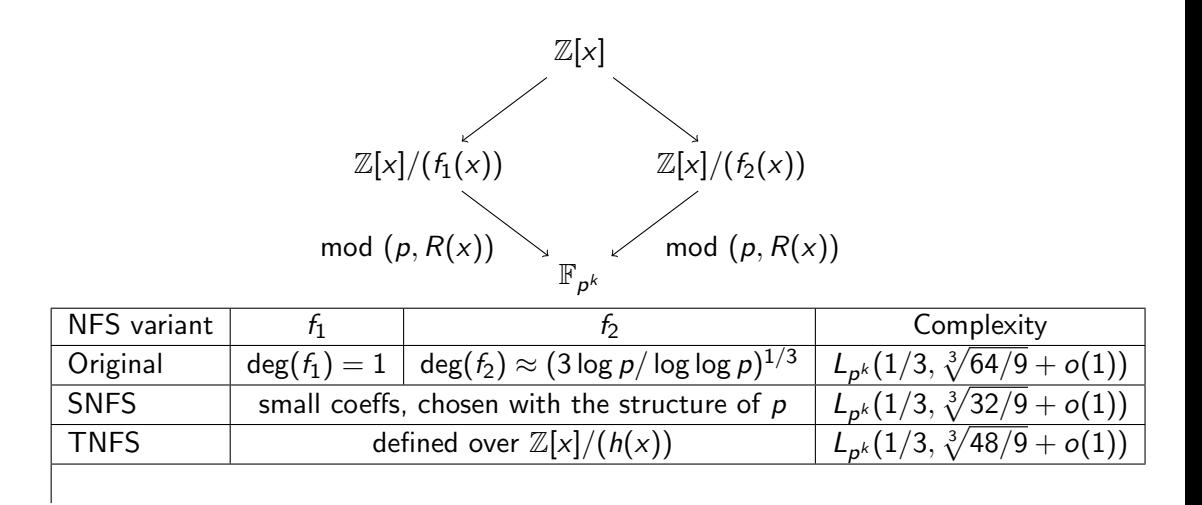

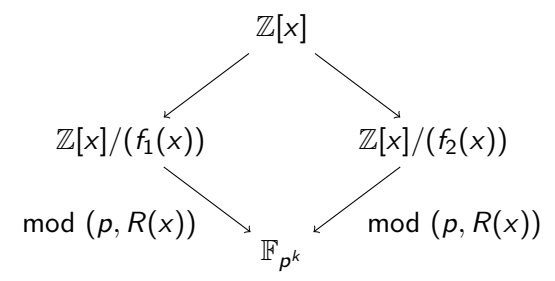

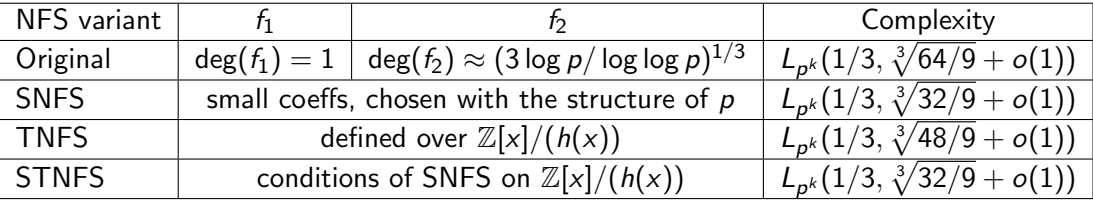

Estimation of log $_2(\rho)$  so that the best NFS variant has complexity  $\approx 2^{128}$  operations.

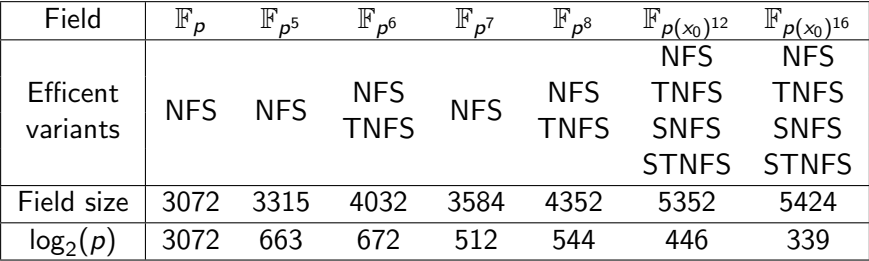

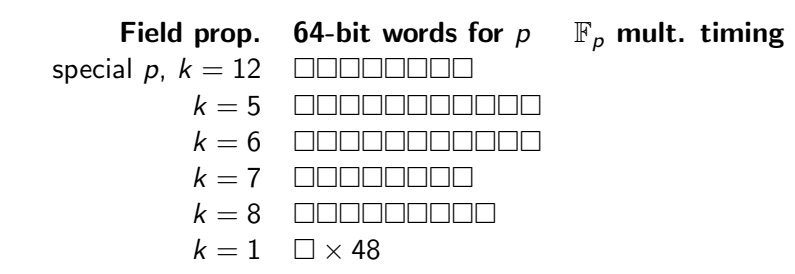

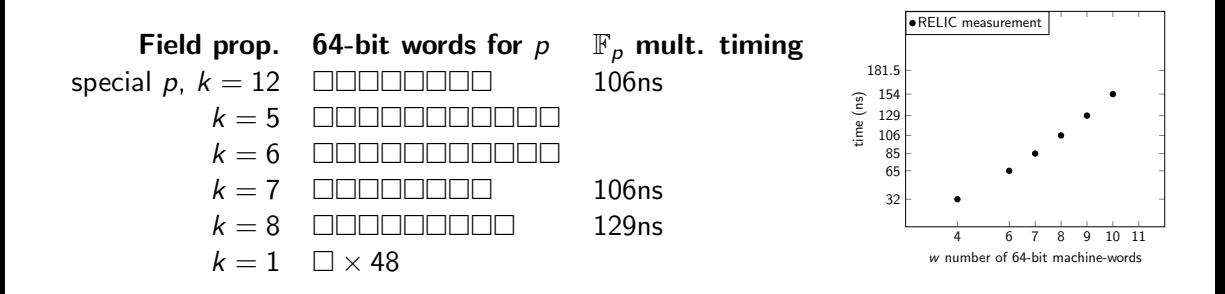

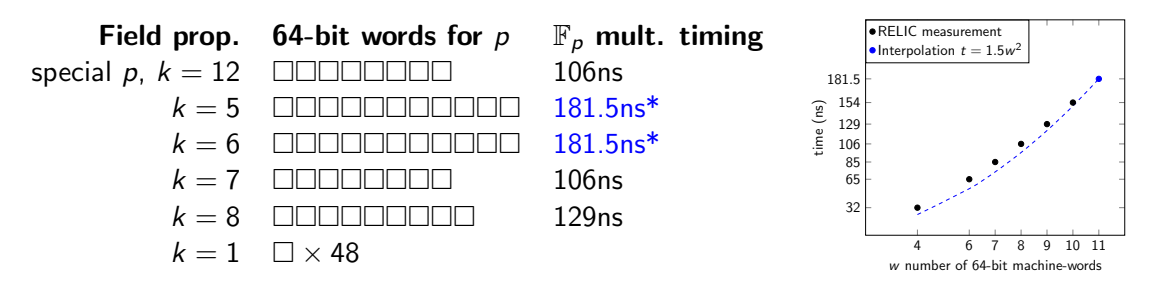

\* Interpolation from the graph

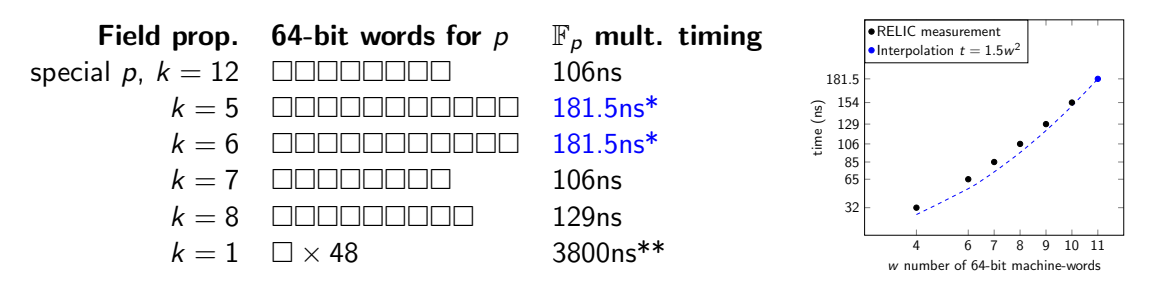

\* Interpolation from the graph \*\*Benchmark with GMP.

<span id="page-60-0"></span>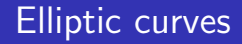

#### [Finite fields](#page-23-0)

- [Elliptic curves](#page-60-0)
- [Pairings](#page-83-0)
- [Isogeny-based cryptography](#page-140-0)
- [Verifiable delay functions](#page-173-0)

$$
E_{a,b}: y^2 = x^3 + ax + b
$$

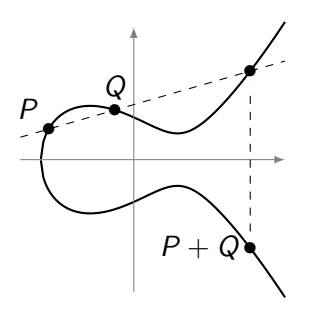

$$
E_{a,b}: y^2 = x^3 + ax + b
$$

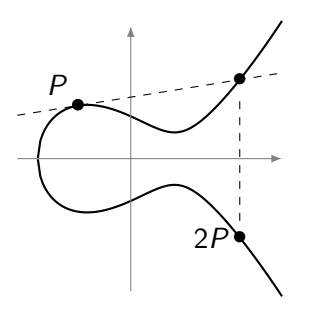

$$
E_{a,b}: y^2 = x^3 + ax + b
$$

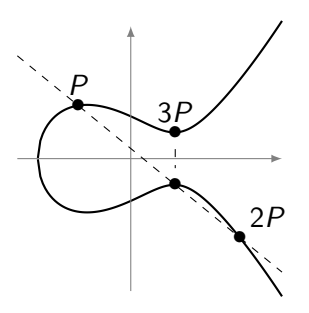

$$
E_{a,b}: y^2 = x^3 + ax + b
$$

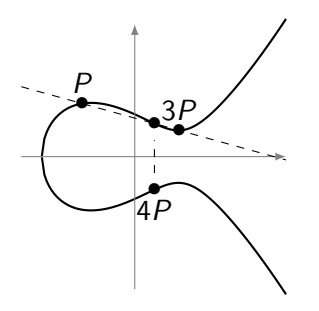

$$
E_{a,b}: y^2 = x^3 + ax + b
$$

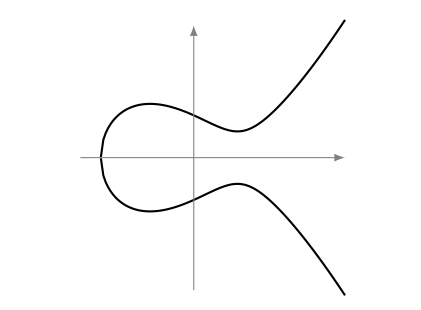

Points on an elliptic curve form a group  $G$  (with group law +). Attacking the discrete log costs  $O(\sqrt{\#G}).$ 

Let  $E_{a,b}$  be an elliptic curve defined over  $\mathbb{F}_p$ .

$$
\begin{array}{cccc}\n\pi: & E_{a,b} & \longrightarrow & E_{a,b} \\
(x,y) & \longmapsto & (x^p, y^p)\n\end{array}
$$

has characteristic polynomial  $X^2-tX+\rho$  and the order of the curve satisfies

$$
\#E(\mathbb{F}_p)=p+1-t.
$$

Hasse bound:  $|t| \leq 2\sqrt{p}$ .

Let  $E_{a,b}$  be an elliptic curve defined over  $\mathbb{F}_p$ .

$$
\begin{array}{cccc}\n\pi: & E_{a,b} & \longrightarrow & E_{a,b} \\
(x,y) & \longmapsto & (x^p, y^p)\n\end{array}
$$

has characteristic polynomial  $X^2-tX+\rho$  and the order of the curve satisfies

$$
\#E(\mathbb{F}_p)=p+1-t.
$$

Hasse bound:  $|t| \leq 2\sqrt{p}$ . For an integer  $\ell$ , the  $\ell$ -torsion is

$$
E[\ell] := \{ P \in E(\overline{\mathbb{F}}_p), \ell P = 0_E \}
$$
  
\n
$$
\simeq \mathbb{Z}/\ell \mathbb{Z} \times \mathbb{Z}/\ell \mathbb{Z} \text{ if } \gcd(\ell, p) = 1.
$$

Let 
$$
E: y^2 = x^3 + 6
$$
 defined over  $\mathbb{F}_p$  with  $p = 27631$ .  
\n $\#E(\mathbb{F}_p) = r$  prime, we denote  $\mathbb{G}_1 = E[r](\mathbb{F}_p)$ .

Let 
$$
E: y^2 = x^3 + 6
$$
 defined over  $\mathbb{F}_p$  with  $p = 27631$ .  
\n $\#E(\mathbb{F}_p) = r$  prime, we denote  $\mathbb{G}_1 = E[r](\mathbb{F}_p)$ .  
\n $E[r] \simeq \mathbb{Z}/r\mathbb{Z} \times \mathbb{Z}/r\mathbb{Z}$ . Over  $\mathbb{F}_{p^{12}}$ , E has its full r-torsion rational.

 $\#E(\mathbb{F}_p) = 27481$ 

 $\#E(\mathbb{F}_{p^{12}}) = 2^6 3^6 5^2 7^4 13^2\cdot 73\cdot 97\cdot 109\cdot 127\cdot 283\cdot 853\cdot 2053\cdot 2137\cdot 6991\cdot 27481^2\cdot 7634397^2$ 

Let 
$$
E: y^2 = x^3 + 6
$$
 defined over  $\mathbb{F}_p$  with  $p = 27631$ .  
\n $\#E(\mathbb{F}_p) = r$  prime, we denote  $\mathbb{G}_1 = E[r](\mathbb{F}_p)$ .  
\n $E[r] \simeq \mathbb{Z}/r\mathbb{Z} \times \mathbb{Z}/r\mathbb{Z}$ . Over  $\mathbb{F}_{p^{12}}$ ,  $E$  has its full *r*-torsion rational.  
\n $\#E(\mathbb{F}_p) = 27481$   
\n $\#E(\mathbb{F}_{p^{12}}) = 2^6 3^6 5^2 7^4 13^2 \cdot 73 \cdot 97 \cdot 109 \cdot 127 \cdot 283 \cdot 853 \cdot 2053 \cdot 2137 \cdot 6991 \cdot 27481^2 \cdot 7634397$ 

We represent  $E[r]$  with two subgroups of order r:

 $\blacksquare$   $\mathbb{G}_1$ , often chosen over  $\mathbb{F}_p$ . In the above example, (21993, 24369) has order r.

Let 
$$
E: y^2 = x^3 + 6
$$
 defined over  $\mathbb{F}_p$  with  $p = 27631$ .  
\n $\#E(\mathbb{F}_p) = r$  prime, we denote  $\mathbb{G}_1 = E[r](\mathbb{F}_p)$ .  
\n $E[r] \simeq \mathbb{Z}/r\mathbb{Z} \times \mathbb{Z}/r\mathbb{Z}$ . Over  $\mathbb{F}_{p^{12}}$ ,  $E$  has its full *r*-torsion rational.  
\n $\#E(\mathbb{F}_p) = 27481$   
\n $\#E(\mathbb{F}_{p^{12}}) = 2^6 3^6 5^2 7^4 13^2 \cdot 73 \cdot 97 \cdot 109 \cdot 127 \cdot 283 \cdot 853 \cdot 2053 \cdot 2137 \cdot 6991 \cdot 27481^2 \cdot 7634397$ 

We represent  $E[r]$  with two subgroups of order r:

- $\Box$  G<sub>1</sub>, often chosen over  $\mathbb{F}_p$ . In the above example, (21993, 24369) has order r.
- $\mathbb{G}_2$ , often defined over  $\overline{\mathbb{F}}_{\bm{\rho}^k}$  where  $k$  is the embedding degree.

$$
\mathbb{F}_{p^2} = \mathbb{F}_p(i) = \mathbb{F}_p[x]/(x^2 + 1) \qquad \mathbb{F}_{p^{12}} = \mathbb{F}_{p^2}(u) = \mathbb{F}_{p^2}[y]/(y^6 - (1121i + 404))
$$

 $\alpha_P = (20678i + 23625)u^5 + (1861i + 10882)u^4 + (16355i + 5810)u^3 + (20962i + 7790)u^2 + (13621i + 26347)u + 19587i + 23498,$  $y_P = (11673i + 12944)u^5 + (5902i + 22858)u^4 + (11246i + 24609)u^3 + (802i + 13087)u^2 + (3722i + 15960)u + 8881i + 13552$
- If E has equation  $y^2 = x^3 + ax$  for  $a \in \mathbb{F}_p$ , E has four quartic twists.
- If E has equation  $y^2 = x^3 + b$  for  $b \in \mathbb{F}_p$ , E has six sextic twists.

- If E has equation  $y^2 = x^3 + ax$  for  $a \in \mathbb{F}_p$ , E has four quartic twists.
- If E has equation  $y^2 = x^3 + b$  for  $b \in \mathbb{F}_p$ , E has six sextic twists.

Twists can lead to a compression of the  $\mathbb{G}_2$  subgroup!

If E has equation  $y^2 = x^3 + ax$  for  $a \in \mathbb{F}_p$ , E has four quartic twists.

If E has equation  $y^2 = x^3 + b$  for  $b \in \mathbb{F}_p$ , E has six sextic twists.

Twists can lead to a compression of the  $\mathbb{G}_2$  subgroup!

**Example (slide [14\)](#page-68-0).** a point  $P \in E(\mathbb{F}_{p^{12}})$  of order r:

 $\alpha_P = (20678i + 23625)u^5 + (1861i + 10882)u^4 + (16355i + 5810)u^3 + (20962i + 7790)u^2 + (13621i + 26347)u + 19587i + 23498,$  $y_P = (11673i + 12944)u^5 + (5902i + 22858)u^4 + (11246i + 24609)u^3 + (802i + 13087)u^2 + (3722i + 15960)u + 8881i + 13552$ 

If E has equation  $y^2 = x^3 + ax$  for  $a \in \mathbb{F}_p$ , E has four quartic twists.

If E has equation  $y^2 = x^3 + b$  for  $b \in \mathbb{F}_p$ , E has six sextic twists.

Twists can lead to a compression of the  $\mathbb{G}_2$  subgroup!

**Example (slide [14\)](#page-68-0).** a point  $P \in E(\mathbb{F}_{p^{12}})$  of order r:

 $\alpha_P = (20678i + 23625)u^5 + (1861i + 10882)u^4 + (16355i + 5810)u^3 + (20962i + 7790)u^2 + (13621i + 26347)u + 19587i + 23498,$  $y_P = (11673i + 12944)u^5 + (5902i + 22858)u^4 + (11246i + 24609)u^3 + (802i + 13087)u^2 + (3722i + 15960)u + 8881i + 13552$ 

Using the sextic twist, we get a point  $P$  of order r with sparse coordinates:

$$
x_P = (0i + 0)u^5 + (17983i + 9957)u^4 + (0i + 0)u^3 + (0i + 0)u^2 + (0i + 0)u + 0i + 0,
$$
  
\n
$$
y_P = (0i + 0)u^5 + (0i + 0)u^4 + (12752i + 19494)u^3 + (0i + 0)u^2 + (0i + 0)u + 0i + 0.
$$

# Endomorphism ring of elliptic curves

For an elliptic curve E defined over a finite field,

 $\Box$  supplies can be a serious set of a million model of  $\Box$  $(-D)$ . E is said to be ordinary.

 $\Box$  supplies can be a serious set of a million model of  $\Box$  $(-D)$ . *E* is said to be *ordinary*. Ex:  $\mathbb{Z}, \pi \Rightarrow \mathbb{Z}[\pi] \subset \mathbb{Q}(\sqrt{-D})$ .

- $\Box$  supplies can be a serious set of a million model of  $\Box$  $(-D)$ . End(E) is an order of a quadratic held  $\mathcal{Q}(\sqrt{-D})$ .<br>
E is said to be *ordinary*. Ex:  $\mathbb{Z}, \pi \Rightarrow \mathbb{Z}[\pi] \subset \mathbb{Q}(\sqrt{-D})$ .  $(-D).$
- End(E) is a maximal order of a quaternion algebra (see later). E is said to be supersingular.

- $\Box$  supplies can be a serious set of a million model of  $\Box$  $(-D)$ . End(E) is an order of a quadratic held  $\mathcal{Q}(\sqrt{-D})$ .<br>
E is said to be *ordinary*. Ex:  $\mathbb{Z}, \pi \Rightarrow \mathbb{Z}[\pi] \subset \mathbb{Q}(\sqrt{-D})$ .  $(-D).$
- End(E) is a maximal order of a quaternion algebra (see later). E is said to be supersingular. Ex:  $\mathbb{Z}, \pi, \psi$  s.t.  $\pi \circ \psi = -\psi \circ \pi$ .

- $\Box$  supplies can be a serious set of a million model of  $\Box$  $(-D)$ . *E* is said to be *ordinary*. Ex:  $\mathbb{Z}, \pi \Rightarrow \mathbb{Z}[\pi] \subset \mathbb{Q}(\sqrt{-D})$ .
- End(E) is a maximal order of a quaternion algebra (see later). E is said to be supersingular. Ex:  $\mathbb{Z}, \pi, \psi$  s.t.  $\pi \circ \psi = -\psi \circ \pi$ .

### CM method.

Generate a curve  $E$  of given  $End(E)$  defined over a number field. Restricted to discriminants  $< 10^{16}$ .

- $\Box$  supplies can be a serious set of a million model of  $\Box$  $(-D)$ . *E* is said to be *ordinary*. Ex:  $\mathbb{Z}, \pi \Rightarrow \mathbb{Z}[\pi] \subset \mathbb{Q}(\sqrt{-D})$ .
- End(E) is a maximal order of a quaternion algebra (see later). E is said to be supersingular. Ex:  $\mathbb{Z}$ ,  $\pi$ ,  $\psi$  s.t.  $\pi \circ \psi = -\psi \circ \pi$ .

### CM method.

Generate a curve  $E$  of given  $End(E)$  defined over a number field. Restricted to discriminants  $< 10^{16}$ .

Given an order  $O$  of discriminant  $-D$ ,  $H_D = \text{HilbertClassPolynomial}(D)$ . Roots of  $H_D$  are invariants leading to curves of endomorphism ring  $O$ .

<span id="page-83-0"></span>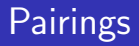

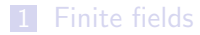

[Elliptic curves](#page-60-0)

### [Pairings](#page-83-0)

- [Isogeny-based cryptography](#page-140-0)
- [Verifiable delay functions](#page-173-0)

# Pairings on elliptic curves

### **Definition**

A pairing on an elliptic curve  $E$  is a bilinear non-degenerate application  $e: E \times E \longrightarrow \mathbb{F}_{p^{\prime}}^{\times}$ p k

A pairing on an elliptic curve  $E$  is a bilinear non-degenerate application  $e: E \times E \longrightarrow \mathbb{F}_{p^{\prime}}^{\times}$ p k

For some particular  $P, Q \in E[r]$  and  $a, b \in \mathbb{Z}$ ,

 $e(aP, bQ)$ 

A pairing on an elliptic curve  $E$  is a bilinear non-degenerate application  $e: E \times E \longrightarrow \mathbb{F}_{p^{\prime}}^{\times}$ p k

For some particular  $P, Q \in E[r]$  and  $a, b \in \mathbb{Z}$ ,

$$
e(aP, bQ) = e(P, bQ)^{a} = e(P, Q)^{ab}
$$

A pairing on an elliptic curve  $E$  is a bilinear non-degenerate application  $e: E \times E \longrightarrow \mathbb{F}_{p^{\prime}}^{\times}$ p k

For some particular  $P, Q \in E[r]$  and  $a, b \in \mathbb{Z}$ ,

$$
e(aP, bQ) = e(P, bQ)^{a} = e(P, Q)^{ab}
$$

elliptic curve

A pairing on an elliptic curve  $E$  is a bilinear non-degenerate application  $e: E \times E \longrightarrow \mathbb{F}_{p^{\prime}}^{\times}$ p k

For some particular  $P, Q \in E[r]$  and  $a, b \in \mathbb{Z}$ ,

$$
e(aP, bQ) = e(P, bQ)^{a} = e(P, Q)^{ab}
$$

pairing-friendly elliptic curve

A pairing on an elliptic curve  $E$  is a bilinear non-degenerate application  $e: E \times E \longrightarrow \mathbb{F}_{p^{\prime}}^{\times}$ p k

For some particular  $P, Q \in E[r]$  and  $a, b \in \mathbb{Z}$ ,

$$
e(aP, bQ) = e(P, bQ)^{a} = e(P, Q)^{ab}
$$

Secure pairing-friendly elliptic curve

A pairing on an elliptic curve  $E$  is a bilinear non-degenerate application  $e: E \times E \longrightarrow \mathbb{F}_{p^{\prime}}^{\times}$ p k

For some particular  $P, Q \in E[r]$  and  $a, b \in \mathbb{Z}$ ,

$$
e(aP, bQ) = e(P, bQ)^{a} = e(P, Q)^{ab}
$$

Secure pairing-friendly elliptic curve with an efficient pairing

The Tate and ate pairings are computed in two steps:

- 1 Evaluating a function at a point of the curve (Miller loop)
- $\overline{\textbf{2}}$  Exponentiating to the power  $(\rho^k-1)/r$  (final exponentiation).

The Tate and ate pairings are computed in two steps:

- **1** Evaluating a function at a point of the curve (Miller loop)
- $\overline{\textbf{2}}$  Exponentiating to the power  $(\rho^k-1)/r$  (final exponentiation).

### Definition

For 
$$
P \in \mathbb{G}_1 = E(\mathbb{F}_p)[r], Q \in \mathbb{G}_2 = E(\mathbb{F}_{p^k})[r],
$$

 $\mathsf{Tate}(P,Q):=f_{r,P}(Q)^{(p^k-1)/r}$ ate $(P,Q):=f_{t-1,Q}(P)^{(p^k-1)/p}$ 

#### **Definition**

The Miller loop computes the function  $f_{s,Q}$  such that Q is a zero of order s, and  $[s]Q$ is a pole of order 1, i.e div( $f_{s,Q}$ ) =  $s(Q) - (s|Q) - (s-1)Q$ .

#### Definition

The Miller loop computes the function  $f_{s,Q}$  such that Q is a zero of order s, and  $[s]$ Q is a pole of order 1, i.e div( $f_{s,Q}$ ) =  $s(Q) - (s|Q) - (s-1)Q$ .

Example of  $f_{5,Q}(P)$ .

#### Definition

The Miller loop computes the function  $f_{s,Q}$  such that Q is a zero of order s, and  $[s]Q$ is a pole of order 1, i.e div( $f_{s,Q}$ ) =  $s(Q) - (s|Q) - (s-1)Q$ .

**Example of**  $f_{5,Q}(P)$ .  $s = 5 = \overline{101}^2$ 

#### Definition

The Miller loop computes the function  $f_{s,Q}$  such that Q is a zero of order s, and  $[s]Q$ is a pole of order 1, i.e div( $f_{s,Q}$ ) =  $s(Q) - ([s]Q) - (s - 1)Q$ .

Example of  $f_{5,Q}(P)$ .  $s=5=\boxed{101}^2$ 

 $f = 1$ 

#### Definition

The Miller loop computes the function  $f_{s,Q}$  such that Q is a zero of order s, and  $[s]Q$ is a pole of order 1, i.e div( $f_{s,Q}$ ) =  $s(Q) - ([s]Q) - (s - 1)Q$ .

Example of  $f_{5,Q}(P)$ .  $s=5=\overline{1\text{\textendash}}^2$ 

 $f = 1$ 

#### Definition

The Miller loop computes the function  $f_{s,Q}$  such that Q is a zero of order s, and  $[s]Q$ is a pole of order 1, i.e div( $f_{s,Q}$ ) =  $s(Q) - (s|Q) - (s-1)Q$ .

Example of  $f_{5,Q}(P)$ .  $s=5=\overline{1\text{\textendash}}^2$ 

$$
f=1^2
$$

#### **Definition**

The Miller loop computes the function  $f_{s,Q}$  such that Q is a zero of order s, and  $[s]Q$ is a pole of order 1, i.e div $(f_{s,Q}) = s(Q) - ([s]Q) - (s-1)Q$ .

**Example of** 
$$
f_{5,Q}(P)
$$
.  $s = 5 = \overline{1[0]}^2$ 

$$
f=1^2\cdot \ell_{Q,Q}(P)/v_{2Q}(P)
$$

#### Definition

The Miller loop computes the function  $f_{s,Q}$  such that Q is a zero of order s, and  $[s]Q$ is a pole of order 1, i.e div( $f_{s,Q}$ ) =  $s(Q) - (s|Q) - (s-1)Q$ .

Example of  $f_{5,Q}(P)$ .  $s=5=\overline{10\boxed{1}}^2$ 

$$
f = (1^2 \cdot \ell_{Q,Q}(P)/v_{2Q}(P))^2
$$

#### Definition

The Miller loop computes the function  $f_{s,Q}$  such that Q is a zero of order s, and  $[s]Q$ is a pole of order 1, i.e div( $f_{s,Q}$ ) =  $s(Q) - (s|Q) - (s-1)Q$ .

Example of  $f_{5,Q}(P)$ .  $s=5=\overline{10\boxed{1}}^2$ 

$$
f = \left(1^2 \cdot \ell_{Q,Q}(P)/\nu_{2Q}(P)\right)^2 \cdot \ell_{2Q,2Q}(P)/\nu_{4Q}(P)
$$

#### Definition

The Miller loop computes the function  $f_{s,Q}$  such that Q is a zero of order s, and  $[s]Q$ is a pole of order 1, i.e div( $f_{s,Q}$ ) =  $s(Q) - (s|Q) - (s-1)Q$ .

Example of  $f_{5,Q}(P)$ .  $s=5=\overline{10\boxed{1}}^2$ 

$$
f = \left(1^2 \cdot \ell_{Q,Q}(P)/v_{2Q}(P)\right)^2 \cdot \ell_{2Q,2Q}(P)/v_{4Q}(P) \cdot \ell_{4Q,Q}(P)/v_{5Q}(P)
$$

#### Definition

The Miller loop computes the function  $f_{s,Q}$  such that Q is a zero of order s, and  $[s]$ Q is a pole of order 1, i.e div( $f_{s,Q}$ ) =  $s(Q) - (s|Q) - (s-1)Q$ .

**Example of**  $f_{5,Q}(P)$ .  $s = 5 = \overline{101}^2$ 

$$
f = \left(1^2 \cdot \ell_{Q,Q}(P)/v_{2Q}(P)\right)^2 \cdot \ell_{2Q,2Q}(P)/v_{4Q}(P) \cdot \ell_{4Q,Q}(P)/v_{5Q}(P)
$$

Divisor:

 $4(Q) + 2(-2Q)$ 

#### Definition

The Miller loop computes the function  $f_{s,Q}$  such that Q is a zero of order s, and  $[s]Q$ is a pole of order 1, i.e div( $f_{s,Q}$ ) =  $s(Q) - (s|Q) - (s-1)Q$ .

**Example of**  $f_{5,Q}(P)$ .  $s = 5 = \overline{101}^2$ 

$$
f = \left(1^2 \cdot \ell_{Q,Q}(P)/v_{2Q}(P)\right)^2 \cdot \ell_{2Q,2Q}(P)/v_{4Q}(P) \cdot \ell_{4Q,Q}(P)/v_{5Q}(P)
$$

$$
4(Q) + 2(-2Q) + 2(2Q) + (-4Q)
$$

#### Definition

The Miller loop computes the function  $f_{s,Q}$  such that Q is a zero of order s, and  $[s]Q$ is a pole of order 1, i.e div( $f_{s,Q}$ ) =  $s(Q) - (s|Q) - (s-1)Q$ .

**Example of**  $f_{5,Q}(P)$ .  $s = 5 = \overline{101}^2$ 

$$
f = \left(1^2 \cdot \ell_{Q,Q}(P)/v_{2Q}(P)\right)^2 \cdot \ell_{2Q,2Q}(P)/v_{4Q}(P) \cdot \ell_{4Q,Q}(P)/v_{5Q}(P)
$$

$$
4(Q) + 2(-2Q) + 2(2Q) + (-4Q) + (Q) + (4Q) + (-5Q)
$$

#### Definition

The Miller loop computes the function  $f_{s,Q}$  such that Q is a zero of order s, and  $[s]Q$ is a pole of order 1, i.e div( $f_{s,Q}$ ) =  $s(Q) - (s|Q) - (s-1)Q$ .

**Example of**  $f_{5,Q}(P)$ .  $s = 5 = \overline{101}^2$ 

$$
f = \left(1^2 \cdot \ell_{Q,Q}(P)/v_{2Q}(P)\right)^2 \cdot \ell_{2Q,2Q}(P)/v_{4Q}(P) \cdot \ell_{4Q,Q}(P)/v_{5Q}(P)
$$

$$
4(Q) + 2(-2Q) + 2(2Q) + (-4Q) + (Q) + (4Q) + (-5Q)
$$
  
-2(2Q) - 2(-2Q) - 2(O)

#### Definition

The Miller loop computes the function  $f_{s,Q}$  such that Q is a zero of order s, and  $[s]Q$ is a pole of order 1, i.e div( $f_{s,Q}$ ) =  $s(Q) - (s|Q) - (s-1)Q$ .

**Example of**  $f_{5,Q}(P)$ .  $s = 5 = \overline{101}^2$ 

$$
f = \left(1^2 \cdot \ell_{Q,Q}(P)/v_{2Q}(P)\right)^2 \cdot \ell_{2Q,2Q}(P)/v_{4Q}(P) \cdot \ell_{4Q,Q}(P)/v_{5Q}(P)
$$

$$
4(Q) + 2(-2Q) + 2(2Q) + (-4Q) + (Q) + (4Q) + (-5Q)
$$
  
-2(2Q) - 2(-2Q) - 2(O) - (4Q) - (-4Q) - (O)
## Miller function

#### Definition

The Miller loop computes the function  $f_{s,Q}$  such that Q is a zero of order s, and  $[s]Q$ is a pole of order 1, i.e div( $f_{s,Q}$ ) =  $s(Q) - (s|Q) - (s-1)Q$ .

**Example of**  $f_{5,Q}(P)$ .  $s = 5 = \overline{101}^2$ 

$$
f = \left(1^2 \cdot \ell_{Q,Q}(P)/v_{2Q}(P)\right)^2 \cdot \ell_{2Q,2Q}(P)/v_{4Q}(P) \cdot \ell_{4Q,Q}(P)/v_{5Q}(P)
$$

Divisor:

$$
4(Q) + 2(-2Q) + 2(2Q) + (-4Q) + (Q) + (4Q) + (-5Q)
$$
  
-2(2Q) - 2(-2Q) - 2(O) - (4Q) - (-4Q) - (O) - (5Q) - (-5Q) - (O)

## Miller function

#### Definition

The Miller loop computes the function  $f_{s,Q}$  such that Q is a zero of order s, and  $[s]Q$ is a pole of order 1, i.e div( $f_{s,Q}$ ) =  $s(Q) - (s|Q) - (s-1)Q$ .

**Example of**  $f_{5,Q}(P)$ .  $s = 5 = \overline{101}^2$ 

$$
f = \left(1^2 \cdot \ell_{Q,Q}(P)/v_{2Q}(P)\right)^2 \cdot \ell_{2Q,2Q}(P)/v_{4Q}(P) \cdot \ell_{4Q,Q}(P)/v_{5Q}(P)
$$

Divisor:

$$
4(Q) + 2(-2Q) + 2(2Q) + (-4Q) + (Q) + (4Q) + (-5Q)
$$
  
-2(2Q) - 2(-2Q) - 2(O) - (4Q) - (-4Q) - (O) - (5Q) - (-5Q) - (O)  

$$
div(f) = 5(Q) - (5Q) - 4(O)
$$

 $f_{r,P}(Q)$  and  $f_{t-1,Q}(P)$  are cosets modulo r-th powers. We obtain a unique coset representative by elevating to the power  $(\rho^k-1)/r.$ 

 $f_{r,P}(Q)$  and  $f_{t-1,Q}(P)$  are cosets modulo r-th powers. We obtain a unique coset representative by elevating to the power  $(\rho^k-1)/r.$ 

$$
\frac{p^k-1}{r} = \frac{p^k-1}{\Phi_k(p)} \cdot \frac{\Phi_k(p)}{r}
$$

 $f_{r,P}(Q)$  and  $f_{t-1,Q}(P)$  are cosets modulo r-th powers. We obtain a unique coset representative by elevating to the power  $(\rho^k-1)/r.$ 

$$
\frac{p^k-1}{r} = \frac{p^k-1}{\Phi_k(p)} \cdot \frac{\Phi_k(p)}{r}
$$

First exponentiation:  $(p^k-1)/\Phi_k(p)$ .

 $f_{r,P}(Q)$  and  $f_{t-1,Q}(P)$  are cosets modulo r-th powers. We obtain a unique coset representative by elevating to the power  $(\rho^k-1)/r.$ 

$$
\frac{p^k-1}{r} = \frac{p^k-1}{\Phi_k(p)} \cdot \frac{\Phi_k(p)}{r}
$$

First exponentiation:  $(p^k-1)/\Phi_k(p)$ . Polynomial in  $p$  with very small coefficients. Very efficient with Frobenius: if  $\mathbb{F}_{p^k} = \mathbb{F}_p[x]/(x^k - \alpha)$ ,  $a^p = \left(\sum_{i=0}^{k-1} a_i x^i\right)^p = \sum_{i=0}^{k-1} a_i x^{ip}$  and  $x^{ip}$  can be precomputed.

 $f_{r,P}(Q)$  and  $f_{t-1,Q}(P)$  are cosets modulo r-th powers. We obtain a unique coset representative by elevating to the power  $(\rho^k-1)/r.$ 

$$
\frac{p^k-1}{r} = \frac{p^k-1}{\Phi_k(p)} \cdot \frac{\Phi_k(p)}{r}
$$

First exponentiation:  $(p^k-1)/\Phi_k(p)$ . Polynomial in  $p$  with very small coefficients. Very efficient with Frobenius: if  $\mathbb{F}_{p^k} = \mathbb{F}_p[x]/(x^k - \alpha)$ ,  $a^p = \left(\sum_{i=0}^{k-1} a_i x^i\right)^p = \sum_{i=0}^{k-1} a_i x^{ip}$  and  $x^{ip}$  can be precomputed. Second exponentiation:  $\Phi_k(p)/r$ .

 $f_{r,P}(Q)$  and  $f_{t-1,Q}(P)$  are cosets modulo r-th powers. We obtain a unique coset representative by elevating to the power  $(\rho^k-1)/r.$ 

$$
\frac{p^k-1}{r} = \frac{p^k-1}{\Phi_k(p)} \cdot \frac{\Phi_k(p)}{r}
$$

First exponentiation:  $(p^k-1)/\Phi_k(p)$ . Polynomial in  $p$  with very small coefficients. Very efficient with Frobenius: if  $\mathbb{F}_{p^k} = \mathbb{F}_p[x]/(x^k - \alpha)$ ,  $a^p = \left(\sum_{i=0}^{k-1} a_i x^i\right)^p = \sum_{i=0}^{k-1} a_i x^{ip}$  and  $x^{ip}$  can be precomputed. Second exponentiation:  $\Phi_k(p)/r$ .

More expensive. Possible optimizations.

# STNFS-resistant pairing-friendly constructions

Before the NFS variants, pairing-friendly curves came from polynomial constructions, with embedding degree  $k = 12$  and 16.

Before the NFS variants, pairing-friendly curves came from polynomial constructions, with embedding degree  $k = 12$  and 16. All threaten by the STNFS variant!

Before the NFS variants, pairing-friendly curves came from polynomial constructions, with embedding degree  $k = 12$  and 16. All threaten by the STNFS variant! Solutions.

 $\textbf{1}$  Increase the size of log $_2(\rho)$  so that NFS variants are not efficient. R. Barbulescu and S. Duquesne, 2019.

 $\Longrightarrow \mathbb{F}_{p^k}$  becomes large.

Before the NFS variants, pairing-friendly curves came from polynomial constructions, with embedding degree  $k = 12$  and 16. All threaten by the STNFS variant! Solutions.

 $\textbf{1}$  Increase the size of log $_2(\rho)$  so that NFS variants are not efficient. R. Barbulescu and S. Duquesne, 2019.

 $\Longrightarrow \mathbb{F}_{p^k}$  becomes large.

2 Choose a  $k = 1$  curve with p non-special.

S. CHATTERJEE, A. MENEZES, and F. RODRÍGUEZ-HENRÍQUEZ, 2017.

 $\implies$  Arithmetic over  $\mathbb{F}_p$  is not efficient.

Before the NFS variants, pairing-friendly curves came from polynomial constructions, with embedding degree  $k = 12$  and 16. All threaten by the STNFS variant!

Solutions.

 $\textbf{1}$  Increase the size of log $_2(\rho)$  so that NFS variants are not efficient. R. Barbulescu and S. Duquesne, 2019.

 $\Longrightarrow \mathbb{F}_{p^k}$  becomes large.

2 Choose a  $k = 1$  curve with p non-special.

S. CHATTERJEE, A. MENEZES, and F. RODRÍGUEZ-HENRÍQUEZ, 2017.

 $\implies$  Arithmetic over  $\mathbb{F}_p$  is not efficient.

**3** Choose a curve with  $p$  non-special.

We investigated this solution for  $5 \leq k \leq 8$ .

- A. GUILLEVIC, S. MASSON, and E. THOMÉ, 2020.
- $\implies$  Competitive pairing?

Curves of embedding degree  $k = 12$ : TNFS applies! Discriminant  $-D = -3$ , twists of degree 6:  $\mathbb{G}_{2} \simeq {}^{t6}E(\mathbb{F}_{p^{2}}).$  Curves of embedding degree  $k = 12$ : TNFS applies! Discriminant  $-D = -3$ , twists of degree 6:  $\mathbb{G}_2 \simeq {}^{t6}E(\mathbb{F}_{p^2})$ .  $p(x) = (x^6 - 2x^5 + 2x^3 + x + 1)/3$ 

Curves of embedding degree  $k = 12$ : TNFS applies! Discriminant  $-D = -3$ , twists of degree 6:  $\mathbb{G}_2 \simeq {}^{t6}E(\mathbb{F}_{p^2})$ .  $p(x) = (x^6 - 2x^5 + 2x^3 + x + 1)/3$  $p$  special  $\Rightarrow$  fast final exponentiation.

Curves of embedding degree  $k = 12$ : TNFS applies! Discriminant  $-D = -3$ , twists of degree 6:  $\mathbb{G}_2 \simeq {}^{t6}E(\mathbb{F}_{p^2})$ .  $p(x) = (x^6 - 2x^5 + 2x^3 + x + 1)/3$ p special  $\Rightarrow$  fast final exponentiation. p special  $\Rightarrow$  SNFS applies

Curves of embedding degree  $k = 12$ : TNFS applies! Discriminant  $-D = -3$ , twists of degree 6:  $\mathbb{G}_2 \simeq {}^{t6}E(\mathbb{F}_{p^2})$ .  $p(x) = (x^6 - 2x^5 + 2x^3 + x + 1)/3$ p special  $\Rightarrow$  fast final exponentiation. p special  $\Rightarrow$  SNFS applies 128-bit security: NFS, SNFS, TNFS, STNFS apply!  $\log_2(p^k) \geq 5000$  to avoid NFS variants!

Curves of embedding degree  $k = 12$ : TNFS applies! Discriminant  $-D = -3$ , twists of degree 6:  $\mathbb{G}_2 \simeq {}^{t6}E(\mathbb{F}_{p^2})$ .  $p(x) = (x^6 - 2x^5 + 2x^3 + x + 1)/3$ p special  $\Rightarrow$  fast final exponentiation. p special  $\Rightarrow$  SNFS applies 128-bit security: NFS, SNFS, TNFS, STNFS apply!  $\log_2(p^k) \geq 5000$  to avoid NFS variants!

#### Estimation of the pairing cost. Measurements.

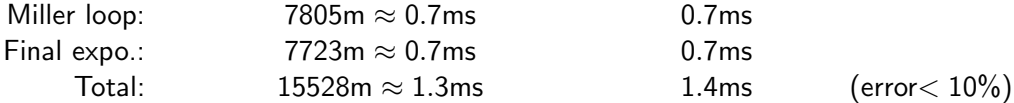

**Algorithm:** COCKS-PINCH $(k, -D)$  – Compute a pairing-friendly curve  $E/\mathbb{F}_p$  of trace  $t$  with a subgroup of order  $r$ , such that  $t^2-4p=-Dy^2$ .

Set a prime *r* such that 
$$
k | r - 1
$$
 and  $\sqrt{-D} \in \mathbb{F}_r$   
\nSet *T* such that  $r | \Phi_k(T)$   
\n $t \leftarrow T + 1$   
\n $y \leftarrow (t - 2)/\sqrt{-D}$   
\nLift  $t, y \in \mathbb{Z}$  such that  $t^2 + Dy^2 \equiv 0 \mod 4$   
\n $p \leftarrow (t^2 + Dy^2)/4$   
\nif *p* is prime **then return** [*p*, *t*, *y*, *r*] **else** Repeat with another *r*.

**Algorithm:** COCKS-PINCH $(k, -D)$  – Compute a pairing-friendly curve  $E/\mathbb{F}_p$  of trace  $t$  with a subgroup of order  $r$ , such that  $t^2-4p=-Dy^2$ .

Set a prime *r* such that 
$$
k | r - 1
$$
 and  $\sqrt{-D} \in \mathbb{F}_r$   
\nSet *T* such that  $r | \Phi_k(T)$   
\n $t \leftarrow T + 1$   
\n $y \leftarrow (t - 2)/\sqrt{-D}$   
\nLift  $t, y \in \mathbb{Z}$  such that  $t^2 + Dy^2 \equiv 0 \mod 4$   
\n $p \leftarrow (t^2 + Dy^2)/4$   
\nif *p* is prime **then return** [*p*, *t*, *y*, *r*] **else** Repeat with another *r*.

Large trace  $t \Longrightarrow$  the ate pairing is not very efficient  $\leftrightarrow$ 

**Algorithm:** COCKS-PINCH $(k, -D)$  – Compute a pairing-friendly curve  $E/\mathbb{F}_p$  of trace  $t$  with a subgroup of order  $r$ , such that  $t^2-4p=-D$ y.

```
Set a small T
Set a prime r such that k \mid r-1, \sqrt{-D} \in \mathbb{F}_r and r \mid \Phi_k(T)t \leftarrow T + 1y \leftarrow (t-2)/√
                    -\mathcal{D}Lift t, y \in \mathbb{Z} such that t^2 + Dy^2 \equiv 0 \mod 4p \leftarrow (t^2 + Dy^2)/4if p is prime then return [p, t, y, r] else Repeat with another r.
```
Fix: first fix a small T and then choose r.  $t = T + 1$  is small

**Algorithm:** COCKS-PINCH $(k, -D)$  – Compute a pairing-friendly curve  $E/\mathbb{F}_p$  of trace  $t$  with a subgroup of order  $r$ , such that  $t^2-4p=-D$ y.

Set a small T Set a small  $r$ <br>Set a prime  $r$  such that  $k \mid r-1, \sqrt{-D} \in \mathbb{F}_r$  and  $r \mid \Phi_k(\mathcal{T})$  $t \leftarrow T + 1$  $y \leftarrow (t-2)/$ √  $-\mathcal{D}$ Lift  $t, y \in \mathbb{Z}$  such that  $t^2 + Dy^2 \equiv 0 \mod 4$  $p \leftarrow (t^2 + Dy^2)/4$ if p is prime and  $p = 1$  mod k then return  $[p, t, y, r]$  else Repeat with another r.

Fix: first fix a small T and then choose r.  $t = T + 1$  is small  $\mathbb{F}_{p^k} = \mathbb{F}_p[u]/(u^k - \alpha)$ 

# Properties of our modified Cocks–Pinch curves

Example of generation for  $k = 8$ .

Code is available at <https://gitlab.inria.fr/smasson/cocks-pinch-variant>.

# Properties of our modified Cocks–Pinch curves

#### Example of generation for  $k = 8$ .

Code is available at <https://gitlab.inria.fr/smasson/cocks-pinch-variant>.  $D=4$  (twists of degree 4),  $\log_2(T)=64$  with small Hamming weight Lift  $t$  and  $y$  with 16-bit  $h_t$  and  $h_y$ , and restrict on  $\log_2(p) = 544$ Check subgroup-security and twist-subgroup-security.

# Properties of our modified Cocks–Pinch curves

Example of generation for  $k = 8$ .

Code is available at <https://gitlab.inria.fr/smasson/cocks-pinch-variant>.  $D=4$  (twists of degree 4),  $\log_2(T)=64$  with small Hamming weight Lift  $t$  and  $y$  with 16-bit  $h_t$  and  $h_y$ , and restrict on  $\log_2(p) = 544$ Check subgroup-security and twist-subgroup-security.

CocksPinchVariantResult(k=8,D=4,T=0xffffffffeff7c200,i=5,ht=5, hy=-0xd700,allowed\_cofactor=420,allowed\_size\_cofactor=10,max\_B1=600)

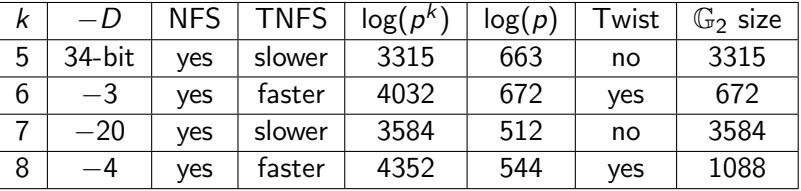

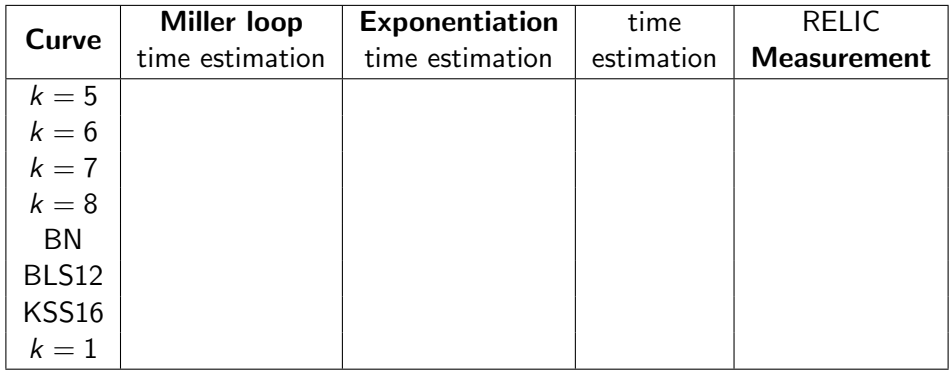

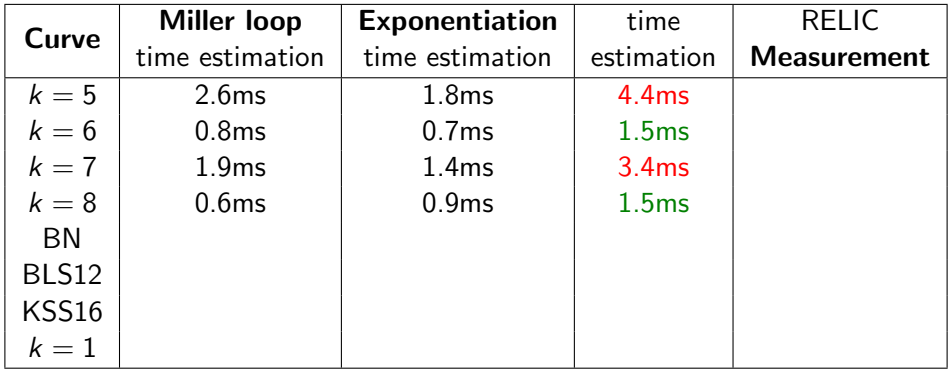

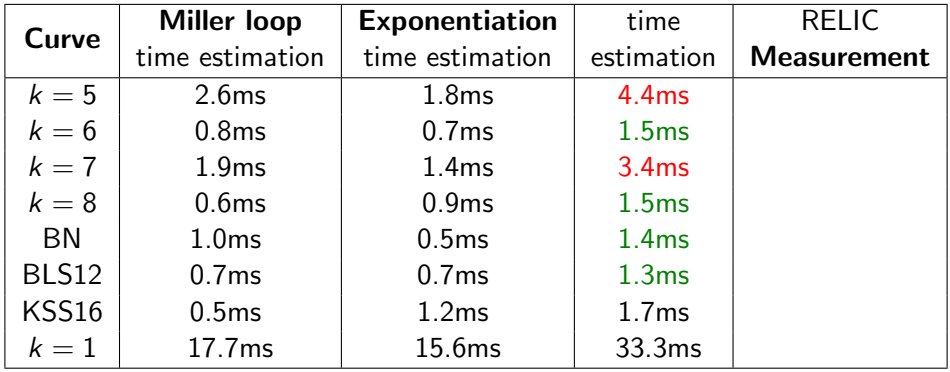

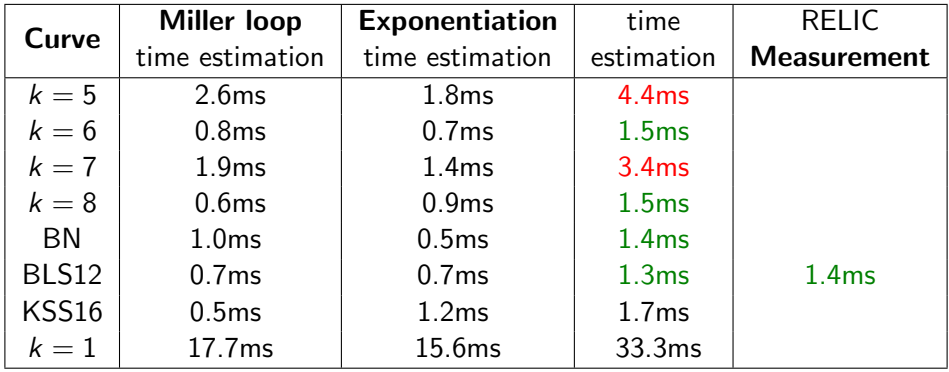

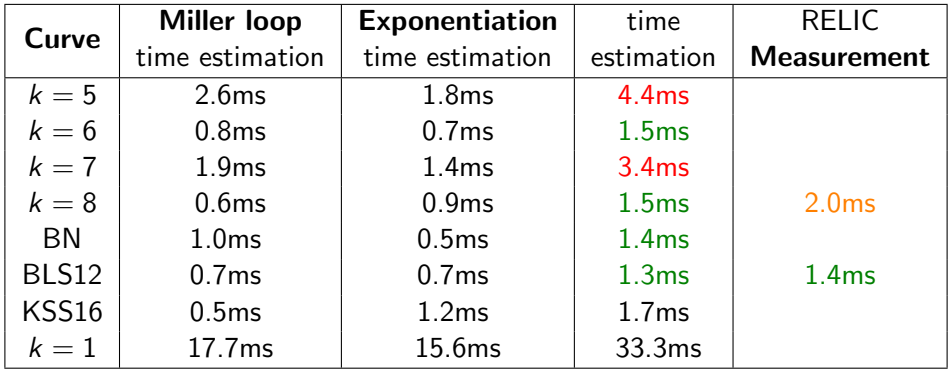

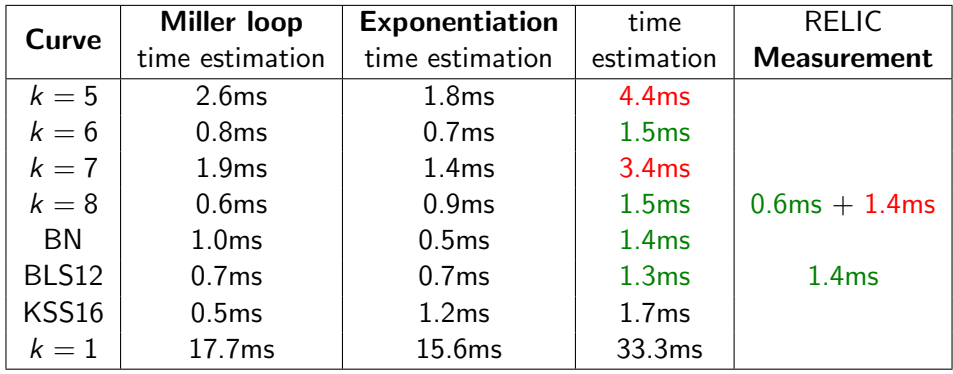

# <span id="page-140-0"></span>[Isogeny-based cryptography](#page-140-0)

#### [Finite fields](#page-23-0)

- [Elliptic curves](#page-60-0)
- [Pairings](#page-83-0)
- [Isogeny-based cryptography](#page-140-0)
- [Verifiable delay functions](#page-173-0)

#### **Definition**

An isogeny is a morphism  $\varphi:E\to E'$  between elliptic curves such that  $\varphi(0_E)=0_{E'}.$ 

- We focus here on cyclic separable isogenies.
- A generator of ker( $\varphi$ ) defines the isogeny.
- $\blacksquare$  deg( $\varphi$ )  $\approx$  # ker( $\varphi$ ). Efficient for small degrees.
- An isogeny  $\varphi : E \to E'$  has a dual  $\hat{\varphi} : E' \to E$  s.t.  $\varphi \circ \hat{\varphi} = \hat{\varphi} \circ \varphi = [\deg \varphi]$ .

# The SIDH key exchange

E supersingular curve defined over  $\mathbb{F}_{p^2}$ .  $E[2<sup>n</sup>] = \langle P_2, Q_2 \rangle$ ,  $E[3<sup>m</sup>] = \langle P_3, Q_3 \rangle$ .

#### E

# The SIDH key exchange

E supersingular curve defined over  $\mathbb{F}_{p^2}$ .  $E[2<sup>n</sup>] = \langle P_2, Q_2 \rangle$ ,  $E[3<sup>m</sup>] = \langle P_3, Q_3 \rangle$ . Alice chooses an isogeny of kernel of the form  $P_2 + s_A Q_2$ . She also computes the image of  $P_3$  and  $Q_3$  by her isogeny. E  $\varphi A \longrightarrow E_A$  $\varphi_A(P_3)$   $\varphi_A(Q_3)$
E supersingular curve defined over  $\mathbb{F}_{p^2}$ .  $E[2<sup>n</sup>] = \langle P_2, Q_2 \rangle$ ,  $E[3<sup>m</sup>] = \langle P_3, Q_3 \rangle$ . Bob chooses an isogeny of kernel of the form  $P_3 + s_B Q_3$ . He also computes the image of  $P_2$  and  $Q_2$  by his isogeny. E  $\varphi A \longrightarrow E_A$  $\varphi_A(P_3)$   $\varphi_A(Q_3)$  $\mathcal{E}_B$  $\varphi_B^ \varphi_B(P_2)$   $\varphi_B(Q_2)$ 

E supersingular curve defined over  $\mathbb{F}_{p^2}$ .  $E[2<sup>n</sup>] = \langle P_2, Q_2 \rangle$ ,  $E[3<sup>m</sup>] = \langle P_3, Q_3 \rangle$ . Alice computes the isogeny of kernel  $\varphi_B(P_2) + s_A \varphi_B(Q_2)$ . Bob computes the isogeny of kernel  $\varphi_A(P_3) + s_B \varphi_A(Q_3)$ . They arrive at the same curve  $E_{AB}$ .

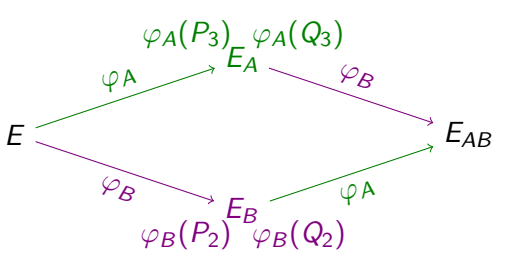

E supersingular curve defined over  $\mathbb{F}_{p^2}$ .  $E[2<sup>n</sup>] = \langle P_2, Q_2 \rangle$ ,  $E[3<sup>m</sup>] = \langle P_3, Q_3 \rangle$ . Alice computes the isogeny of kernel  $\varphi_B(P_2) + s_A \varphi_B(Q_2)$ . Bob computes the isogeny of kernel  $\varphi_A(P_3) + s_B \varphi_A(Q_3)$ . They arrive at the same curve  $E_{AB}$ .

#### Security assumption.

It is hard to compute  $\varphi_A$  given E,  $E_A$ ,  $\varphi_A(P_3)$  and  $\varphi_A(Q_3)$ 

.

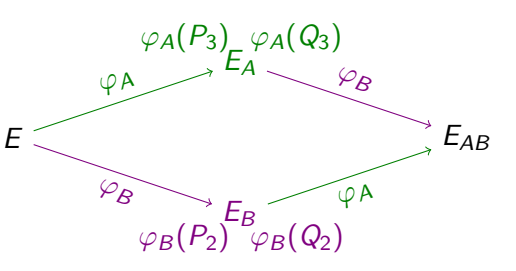

E supersingular curve defined over  $\mathbb{F}_{p^2}$ .  $E[2<sup>n</sup>] = \langle P_2, Q_2 \rangle$ ,  $E[3<sup>m</sup>] = \langle P_3, Q_3 \rangle$ . Alice computes the isogeny of kernel  $\varphi_B(P_2) + s_A \varphi_B(Q_2)$ . Bob computes the isogeny of kernel  $\varphi_A(P_3) + s_B \varphi_A(Q_3)$ . They arrive at the same curve  $E_{AB}$ .

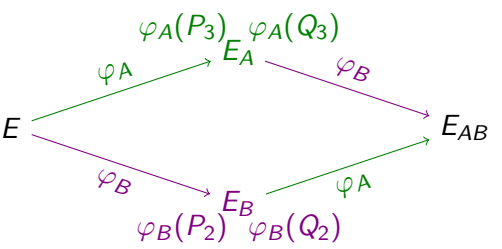

#### Security assumption.

If is hard to compute  $\varphi_A$  given E,  $E_A$ ,  $\varphi_A(P_3)$  and  $\varphi_A(Q_3)$ 

.

.

(stronger) Given E, E', it is hard to find an isogeny  $E \to E'$  of given degree

E supersingular curve defined over  $\mathbb{F}_{p^2}$ .  $E[2<sup>n</sup>] = \langle P_2, Q_2 \rangle$ ,  $E[3<sup>m</sup>] = \langle P_3, Q_3 \rangle$ . Alice computes the isogeny of kernel  $\varphi_B(P_2) + s_A \varphi_B(Q_2)$ . Bob computes the isogeny of kernel  $\varphi_A(P_3) + s_B \varphi_A(Q_3)$ . They arrive at the same curve  $E_{AB}$ . E

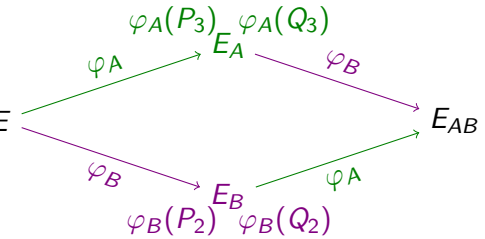

#### Security assumption.

- It is hard to compute  $\varphi_A$  given E,  $E_A$ ,  $\varphi_A(P_3)$  and  $\varphi_A(Q_3)$
- (stronger) Given E, E', it is hard to find an isogeny  $E \to E'$  of given degree

.  $\blacksquare$  (stronger) It is hard to compute the **endomorphism ring** of  $E_A$ .

.

E supersingular curve defined over  $\mathbb{F}_{p^2}$ .  $E[2<sup>n</sup>] = \langle P_2, Q_2 \rangle$ ,  $E[3<sup>m</sup>] = \langle P_3, Q_3 \rangle$ . Alice computes the isogeny of kernel  $\varphi_B(P_2) + s_A \varphi_B(Q_2)$ . Bob computes the isogeny of kernel  $\varphi_A(P_3) + s_B \varphi_A(Q_3)$ . They arrive at the same curve  $E_{AB}$ .

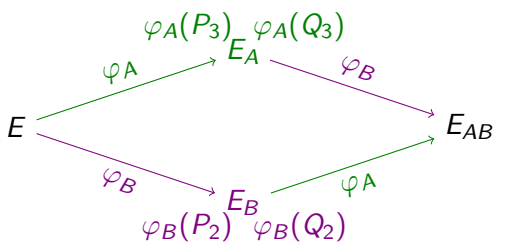

#### Security assumption.

- **■** It is hard to compute  $\varphi_A$  given E, E<sub>A</sub>,  $\varphi_A(P_3)$  and  $\varphi_A(Q_3)$ even with a quantum computer.
- (stronger) Given E, E', it is hard to find an isogeny  $E \to E'$  of given degree even with a quantum computer.
- $\blacksquare$  (stronger) It is hard to compute the **endomorphism ring** of  $E_A$ even with a quantum computer.

#### Proposition

The endomorphism ring of a supersingular curve is a maximal order of a quaternion algebra.

#### Proposition

The endomorphism ring of a supersingular curve is a maximal order of a quaternion algebra.

Quaternion algebra: non-commutative dimension-4 Q-algebras. Here, we consider for primes  $p$  and  $q$  the quaternion algebra  $H_{-q,-p} = \mathbb{Q}1 + \mathbb{Q}i + \mathbb{Q}j + \mathbb{Q}j$  where  $i^2 = -q$  and  $j^2 = -p$ .

#### Proposition

The endomorphism ring of a supersingular curve is a maximal order of a quaternion algebra.

Quaternion algebra: non-commutative dimension-4 Q-algebras. Here, we consider for primes  $p$  and  $q$  the quaternion algebra  $H_{-a,-p} = \mathbb{Q}1 + \mathbb{Q}i + \mathbb{Q}j + \mathbb{Q}j$  where  $i^2 = -q$  and  $j^2 = -p$ .

■ Order: full rank lattice which is a subring of  $H_{-q,-p}$ .

#### Proposition

The endomorphism ring of a supersingular curve is a maximal order of a quaternion algebra.

- Quaternion algebra: non-commutative dimension-4 Q-algebras. Here, we consider for primes  $p$  and  $q$  the quaternion algebra  $H_{-a,-p} = \mathbb{Q}1 + \mathbb{Q}i + \mathbb{Q}j + \mathbb{Q}j$  where  $i^2 = -q$  and  $j^2 = -p$ .
- Order: full rank lattice which is a subring of  $H_{-q,-p}$ .
- **Maximal order: no order contain this order.** Maximal orders are not unique!

Let  $p = 3 \text{ mod } 4$ . The curve  $E: y^2 = x^3 + x$  defined over  $\mathbb{F}_{p^2}$  is supersingular.

Let  $p = 3 \text{ mod } 4$ . The curve  $E: y^2 = x^3 + x$  defined over  $\mathbb{F}_{p^2}$  is supersingular.  $\pi : (x, y) \mapsto (x^p, y^p)$  is an endomorphism of E.

Let 
$$
p = 3 \mod 4
$$
.  
\nThe curve  $E : y^2 = x^3 + x$  defined over  $\mathbb{F}_{p^2}$  is supersingular.  
\n $\blacksquare \pi : (x, y) \mapsto (x^p, y^p)$  is an endomorphism of  $E$ .  
\n $\blacksquare \psi : (x, y) \mapsto (-x, \sqrt{-1}y)$  is an endomorphism of  $E$ .

Let 
$$
p = 3 \mod 4
$$
.  
\nThe curve  $E : y^2 = x^3 + x$  defined over  $\mathbb{F}_{p^2}$  is supersingular.  
\n $\blacksquare \pi : (x, y) \mapsto (x^p, y^p)$  is an endomorphism of  $E$ .  
\n $\blacksquare \psi : (x, y) \mapsto (-x, \sqrt{-1}y)$  is an endomorphism of  $E$ .  
\nLet  $q = 3$ , and consider  $H_{-q, -p}$ ,

$$
\mathsf{End}(E) = \mathbb{Z} + \mathbb{Z}\mathsf{i} + \mathbb{Z}\frac{1+\mathsf{j}}{2} + \mathbb{Z}\frac{\mathsf{i}+\mathsf{k}}{2} = \mathbb{Z}[1] + \mathbb{Z}\psi + \mathbb{Z}\frac{[1]+\pi}{2} + \mathbb{Z}\frac{\psi+\psi\circ\pi}{2}
$$

Let 
$$
p = 3 \mod 4
$$
.  
\nThe curve  $E : y^2 = x^3 + x$  defined over  $\mathbb{F}_{p^2}$  is supersingular.  
\n $\blacksquare \pi : (x, y) \mapsto (x^p, y^p)$  is an endomorphism of  $E$ .  
\n $\blacksquare \psi : (x, y) \mapsto (-x, \sqrt{-1}y)$  is an endomorphism of  $E$ .  
\nLet  $q = 3$ , and consider  $H_{-q,-p}$ ,  
\n $\text{End}(E) = \mathbb{Z} + \mathbb{Z}i + \mathbb{Z}\frac{1+j}{2} + \mathbb{Z}\frac{i+k}{2} = \mathbb{Z}[1] + \mathbb{Z}\psi + \mathbb{Z}\frac{[1] + \pi}{2} + \mathbb{Z}\frac{\psi + \psi}{2}$ 

Endomorphism ring is easy to compute because it is a particular curve: reduction of a  $Q$ -curve of discriminant  $-D = -4$ .

 $\cdot \circ \pi$ 

Small discriminant curves: easy.

Small discriminant curves: easy.  $y^2 = x^3 + x$ : discriminant  $-D = -4$  (latter example).

#### Small discriminant curves: easy.  $y^2 = x^3 + x$ : discriminant  $-D = -4$  (latter example).  $y^2 = x^3 + 1$ : discriminant  $-D = -3$  (similar).

- Small discriminant curves: easy.  $y^2 = x^3 + x$ : discriminant  $-D = -4$  (latter example).  $y^2 = x^3 + 1$ : discriminant  $-D = -3$  (similar).
- Random supersingular curve: hard.

- Small discriminant curves: easy.
	- $y^2 = x^3 + x$ : discriminant  $-D = -4$  (latter example).
	- $y^2 = x^3 + 1$ : discriminant  $-D = -3$  (similar).
- Random supersingular curve: hard.
- **Curve** + isogeny from a small disc. curve: easy (theoretically).

Small discriminant curves: easy.

$$
y^2 = x^3 + x
$$
: discriminant  $-D = -4$  (latter example).

$$
y^2 = x^3 + 1
$$
: discriminant  $-D = -3$  (similar).

- Random supersingular curve: hard.
- **Curve** + isogeny from a small disc. curve: easy (theoretically).

Here, we focus on computing endomorphism rings given the knowledge of an isogeny (in a practical point of view).

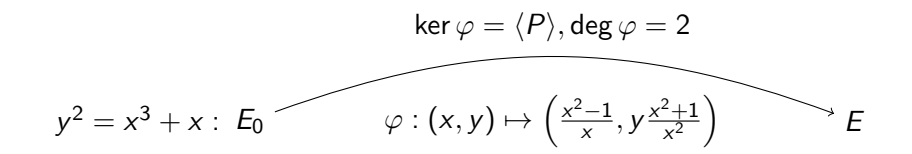

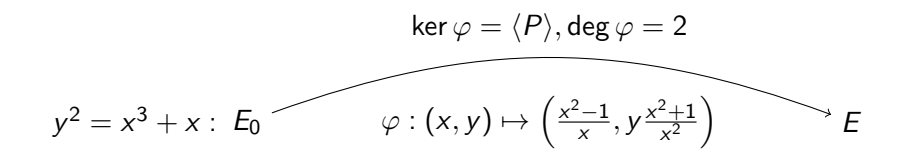

 $\mathcal{O}_0$  and  $\mathcal{O}_0$ 

$$
\ker \varphi = \langle P \rangle, \deg \varphi = 2
$$
  

$$
y^2 = x^3 + x : E_0 \longrightarrow \varphi : (x, y) \mapsto \left(\frac{x^2 - 1}{x}, \frac{x^2 + 1}{x^2}\right) \longrightarrow E
$$

$$
\mathbb{Z}\langle 1,i,\tfrac{1+j}{2},\tfrac{i+k}{2}\rangle = \mathcal{O}_0
$$

$$
\ker \varphi = \langle P \rangle, \deg \varphi = 2
$$
\n
$$
y^2 = x^3 + x : E_0 \qquad \varphi : (x, y) \mapsto \left(\frac{x^2 - 1}{x}, \frac{y^2 + 1}{x^2}\right) \qquad E
$$
\n
$$
\mathbb{Z}\langle 1, i, \frac{1 + i}{2}, \frac{1 + k}{2} \rangle = \mathcal{O}_0 \longleftarrow \qquad \qquad \mathcal{I} = \mathcal{O}_0 \cdot 2 + \mathcal{O}_0 \cdot \alpha \qquad \qquad \mathcal{O}
$$

$$
\ker \varphi = \langle P \rangle, \deg \varphi = 2
$$
  

$$
\varphi : (x, y) \mapsto \left(\frac{x^2 - 1}{x}, \frac{y^2 + 1}{x^2}\right) \qquad E
$$

$$
\mathbb{Z}\langle 1,i,\tfrac{1+j}{2},\tfrac{i+k}{2}\rangle=\,\mathcal{O}_0\longleftarrow\qquad \qquad \mathcal{I}=\mathcal{O}_0\cdot2+\mathcal{O}_0\cdot\alpha\qquad \qquad \mathcal{O}
$$

The endomorphism  $\alpha$  can be written  $\alpha = n_1 1 + n_2 i + n_3 \frac{1 + j}{2} + n_4 \frac{i + k_5}{2}$  $\frac{+\kappa}{2}$ .

$$
\ker \varphi = \langle P \rangle, \deg \varphi = 2
$$
  

$$
y^2 = x^3 + x : E_0 \longrightarrow \varphi : (x, y) \mapsto \left(\frac{x^2 - 1}{x}, \frac{y^2 + 1}{x^2}\right) \longrightarrow E
$$

$$
\mathbb{Z}\langle 1,i,\tfrac{1+j}{2},\tfrac{i+k}{2}\rangle=\,\mathcal{O}_0\longleftarrow\qquad \qquad \mathcal{I}=\mathcal{O}_0\cdot2+\mathcal{O}_0\cdot\alpha\qquad \qquad \mathcal{O}
$$

The endomorphism  $\alpha$  can be written  $\alpha = n_1 1 + n_2 i + n_3 \frac{1 + j}{2} + n_4 \frac{i + k_3}{2}$  $\frac{+\kappa}{2}$ . We solve  $n_1 1(P) + n_2 \mathrm{i}(P) + n_3 (1 + \mathrm{j})/2(P) + n_4 (\mathrm{i} + \mathrm{k})/2(P) = 0_{E_0}.$ 

$$
\ker \varphi = \langle P \rangle, \deg \varphi = 2
$$
  

$$
y^2 = x^3 + x : E_0 \longrightarrow \varphi : (x, y) \mapsto \left(\frac{x^2 - 1}{x}, \frac{y^2 + 1}{x^2}\right) \longrightarrow E
$$

$$
\mathbb{Z}\langle 1,i,\tfrac{1+j}{2},\tfrac{i+k}{2}\rangle=\,\mathcal{O}_0 \longleftarrow \qquad \qquad \mathcal{I}=\mathcal{O}_0\cdot 2+\mathcal{O}_0\cdot \alpha \qquad \qquad \mathcal{O}
$$

The endomorphism  $\alpha$  can be written  $\alpha = n_1 1 + n_2 i + n_3 \frac{1 + j}{2} + n_4 \frac{i + k_3}{2}$  $\frac{+\kappa}{2}$ . We solve  $n_1 1(P) + n_2 \mathrm{i}(P) + n_3 (1 + \mathrm{j})/2(P) + n_4 (\mathrm{i} + \mathrm{k})/2(P) = 0_{E_0}.$  $\mathcal{I} = \mathcal{O}_0 \cdot 2 + \mathcal{O}_0 \cdot \alpha = \mathbb{Z} \left\langle \frac{1 + \mathsf{i} + \mathsf{j} + 3 \mathsf{k}}{2} \right\rangle$  $\frac{p+3k}{2}$ , i  $+$  k, j  $+$  k, 2k $\Big\rangle$  and  $\mathsf{End}(E)\simeq\mathcal{O}=\mathit{O}_{\mathcal{R}}(\mathcal{I}).$ 

$$
\ker \varphi = \langle P \rangle, \deg \varphi = 2
$$
  

$$
\varphi : (x, y) \mapsto \left(\frac{x^2 - 1}{x}, \frac{y^2 + 1}{x^2}\right) \longrightarrow E
$$

$$
\mathbb{Z}\langle 1,i,\tfrac{1+j}{2},\tfrac{i+k}{2}\rangle=\,\mathcal{O}_0 \longleftarrow \qquad \qquad \mathcal{I}=\mathcal{O}_0\cdot 2+\mathcal{O}_0\cdot \alpha \qquad \qquad \mathcal{O}
$$

The endomorphism  $\alpha$  can be written  $\alpha = n_1 1 + n_2 i + n_3 \frac{1 + j}{2} + n_4 \frac{i + k_3}{2}$  $\frac{+\kappa}{2}$ . We solve  $n_1 1(P) + n_2 \mathrm{i}(P) + n_3 (1 + \mathrm{j})/2(P) + n_4 (\mathrm{i} + \mathrm{k})/2(P) = 0_{E_0}.$  $\mathcal{I} = \mathcal{O}_0 \cdot 2 + \mathcal{O}_0 \cdot \alpha = \mathbb{Z} \left\langle \frac{1 + \mathsf{i} + \mathsf{j} + 3 \mathsf{k}}{2} \right\rangle$  $\frac{p+3k}{2}$ , i  $+$  k, j  $+$  k, 2k $\Big\rangle$  and  $\mathsf{End}(E)\simeq\mathcal{O}=\mathit{O}_{\mathcal{R}}(\mathcal{I}).$ <https://gitlab.inria.fr/smasson/endomorphismsthroughisogenies>.

### <span id="page-173-0"></span>[Verifiable delay functions](#page-173-0)

#### [Finite fields](#page-23-0)

- [Elliptic curves](#page-60-0)
- [Pairings](#page-83-0)
- [Isogeny-based cryptography](#page-140-0)
- [Verifiable delay functions](#page-173-0)

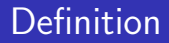

#### Definition

A verifiable delay function (VDF) is a function  $f : X \longrightarrow Y$  such that

- $\blacksquare$  it takes  $\top$  steps to evaluate, even with massive amounts of parallelism
- 2 the output can be verified efficiently.

#### Definition

#### Definition

A verifiable delay function (VDF) is a function  $f : X \longrightarrow Y$  such that

- $\blacksquare$  it takes T steps to evaluate, even with massive amounts of parallelism
- 2 the output can be verified efficiently.
- Setup( $\lambda$ , T)  $\longrightarrow$  public parameters pp
- **Eval(pp, x)** → output y such that  $y = f(x)$ , and a proof  $\pi$  (requires T steps)
- Verify $(pp, x, y, \pi) \longrightarrow$  yes or no.

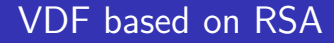

#### Setup.  $\mathbb{Z}/N\mathbb{Z}$  where N is a RSA modulus

Setup.  $\mathbb{Z}/N\mathbb{Z}$  where N is a RSA modulus Evaluation.  $y = x^{2^T}$  mod N.

Setup.  $\mathbb{Z}/N\mathbb{Z}$  where N is a RSA modulus Evaluation.  $y = x^{2^T}$  mod N. Verification. The evaluator also sends a proof  $\pi$  to convince the verifier. Setup.  $\mathbb{Z}/N\mathbb{Z}$  where N is a RSA modulus

Evaluation.  $y = x^{2^T}$  mod N.

Verification. The evaluator also sends a proof  $\pi$  to convince the verifier.

**Wesolowski verification.** [Eurocrypt '19]

 $\pi$  is short

Verification is fast.

**Pietrzak verification.** [ITCS '19]

 $\pi$  computation is more efficient

Verification is slower.

Different security assumptions.
$$
x^{2^T} \equiv x^{2^T \bmod \varphi(N)} \mod N
$$

Need a trusted setup to choose N.

$$
x^{2^T} \equiv x^{2^T \bmod{\varphi(N)}} \mod N
$$

Need a trusted setup to choose N.

This VDF also works in another group of unknown order.

$$
x^{2^T} \equiv x^{2^T \bmod \varphi(N)} \mod N
$$

Need a trusted setup to choose N.

This VDF also works in another group of unknown order. √

Generalization to the class group VDF. Let  $\mathcal{K}=\mathbb{Q}(\sqrt{-D})$  and  $O_\mathcal{K}$  its ring of integers.

ClassGroup( $D$ ) = Ideals( $O_K$ )/PrincipalIdeals( $O_K$ )

This group is finite and it is hard to compute  $\#\text{ClassGroup}(D)$ .

$$
x^{2^T} \equiv x^{2^T \bmod \varphi(N)} \mod N
$$

Need a trusted setup to choose N.

This VDF also works in another group of unknown order. √

Generalization to the class group VDF. Let  $\mathcal{K}=\mathbb{Q}(\sqrt{-D})$  and  $O_\mathcal{K}$  its ring of integers.

ClassGroup( $D$ ) = Ideals( $O_K$ )/PrincipalIdeals( $O_K$ )

This group is finite and it is hard to compute  $\#\text{ClassGroup}(D)$ .

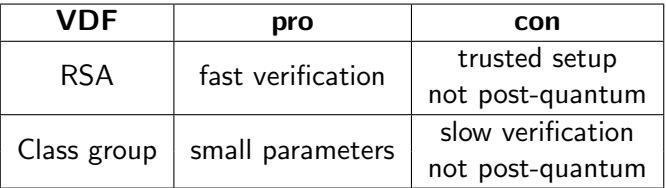

L. DE FEO, S. MASSON, C. PETIT, and A SANSO, Asiacrypt'19.

L. DE FEO, S. MASSON, C. PETIT, and A SANSO, Asiacrypt'19.

Idea:

- Evaluation. Evaluate  $T$  isogenies sequentially at a point.
- **EXECUTE:** Verification. Compute pairings on the domain and the codomain curve.

L. DE FEO, S. MASSON, C. PETIT, and A SANSO, Asiacrypt'19.

Idea:

- Evaluation. Evaluate  $T$  isogenies sequentially at a point.
- **EXECUTE:** Verification. Compute pairings on the domain and the codomain curve.

Two constructions: isogenies over  $\mathbb{F}_p$  or over  $\mathbb{F}_{p^2}.$ 

L. DE FEO, S. MASSON, C. PETIT, and A SANSO, Asiacrypt'19.

Idea:

- Evaluation. Evaluate  $T$  isogenies sequentially at a point.
- **EXECUTE:** Verification. Compute pairings on the domain and the codomain curve.

Two constructions: isogenies over  $\mathbb{F}_p$  or over  $\mathbb{F}_{p^2}.$ 

Not post-quantum because of pairings.

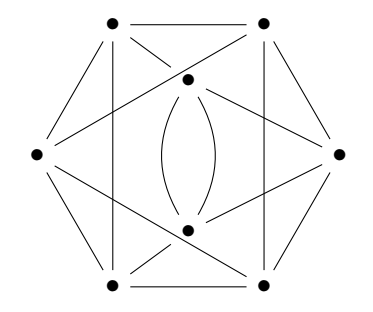

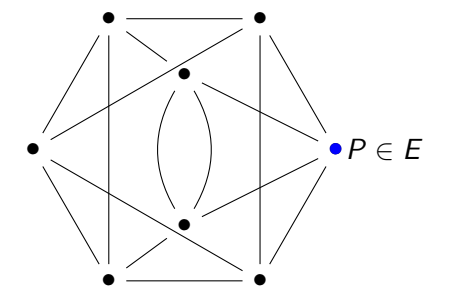

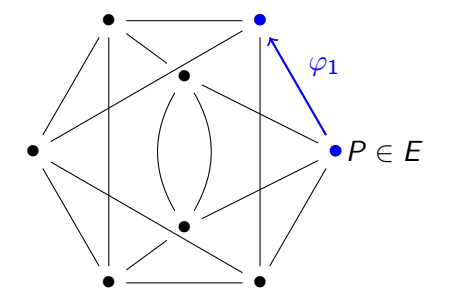

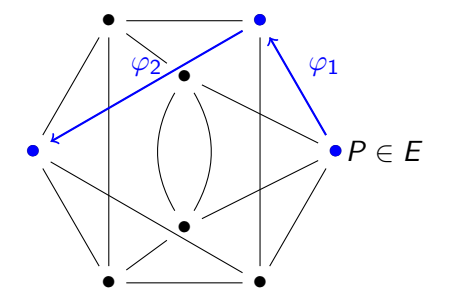

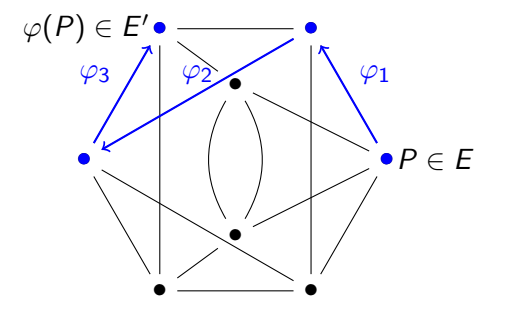

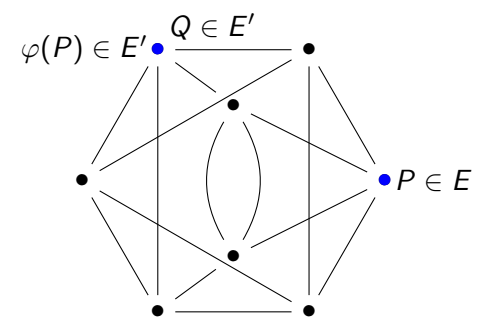

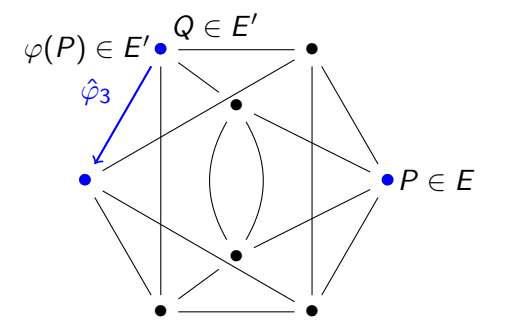

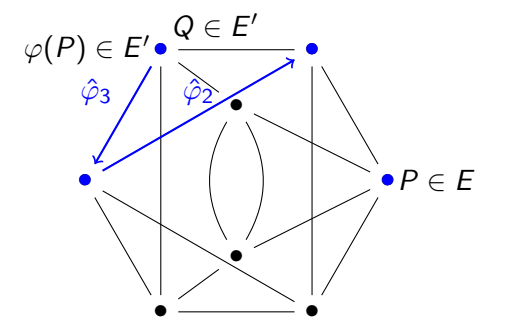

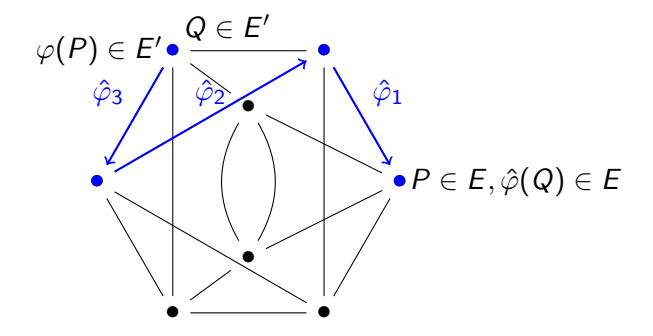

Setup A **public** walk in the isogeny graph. Evaluation For  $Q \in E'$ , compute  $\hat{\varphi}(Q)$  (the backtracking walk). Verification Check that  $e(P, \hat{\varphi}(Q)) = e(\varphi(P), Q)$ .

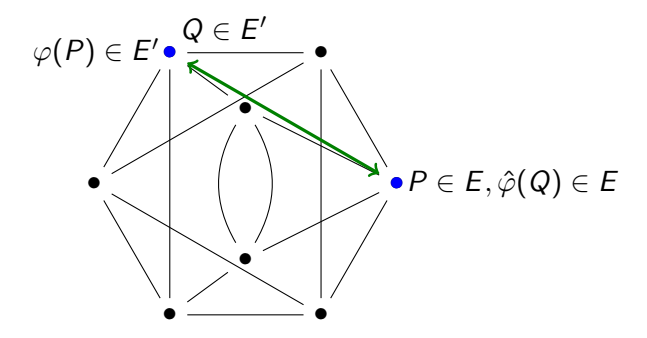

Setup A **public** walk in the isogeny graph. Evaluation For  $Q \in E'$ , compute  $\hat{\varphi}(Q)$  (the backtracking walk). Verification Check that  $e(P, \hat{\varphi}(Q)) = e(\varphi(P), Q)$ .

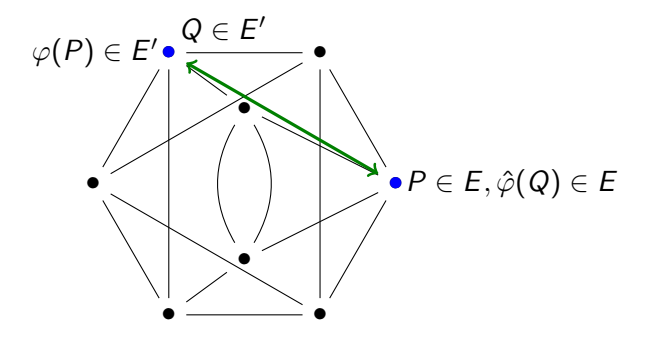

Another version with isogenies defined over  $\mathbb{F}_p$  in the paper.

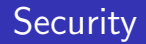

What means the VDF is secure ?

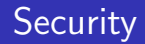

What means the VDF is secure ? One cannot evaluate in less than T steps.

What means the VDF is secure ? One cannot evaluate in less than  $T$  steps.

Attacking the DLP in  $\mathbb{F}_{p^2}$ . Writing  $\mathbb{G}_2 = \langle \mathsf{G} \rangle$ , find  $x$  such that  $e(P, \mathsf{G})^{\times} = e(\varphi(P), Q).$ Solution: choose a large prime  $p(1500 \text{ bits})$  such that DLP is hard in  $\mathbb{F}_{p^2}$ . What means the VDF is secure ?

One cannot evaluate in less than  $T$  steps.

Attacking the DLP in  $\mathbb{F}_{p^2}$ . Writing  $\mathbb{G}_2 = \langle \mathsf{G} \rangle$ , find  $x$  such that  $e(P, \mathsf{G})^{\times} = e(\varphi(P), Q).$ Solution: choose a large prime  $p(1500 \text{ bits})$  such that DLP is hard in  $\mathbb{F}_{p^2}$ .

#### $\blacksquare$  Find a shortcut.

Find a way to compute the isogeny in less than  $T$  steps.

## Isogeny shortcut

 $y^2 = x^3 + x$ 

# Isogeny shortcut

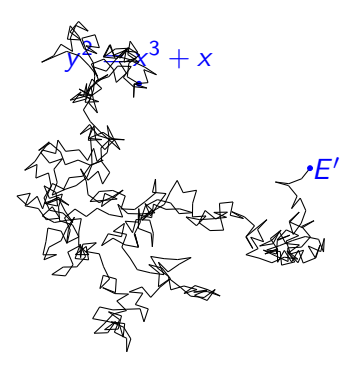

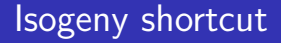

If  $E$  has a *known* endomorphism ring, a shortcut can be found.

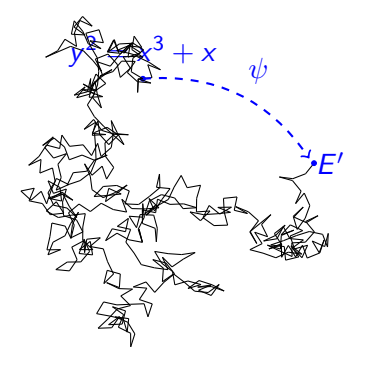

### Isogeny shortcut

If  $E$  has a known endomorphism ring, a shortcut can be found.

- Convert the isogeny into an ideal of  $End(E)$ ;
- Find an equivalent ideal  $J$  of different (smaller) norm;
- **Convert J** into another isogeny  $\psi$  of smaller degree.

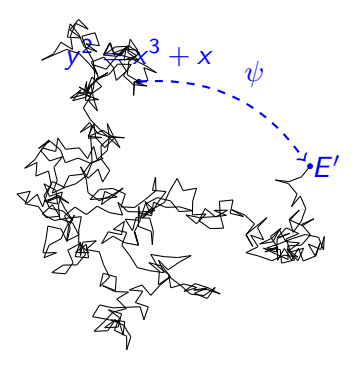

If  $E$  has a known endomorphism ring, a shortcut can be found.

- **Convert the isogeny into an ideal of**  $End(E)$ **;**
- Find an equivalent ideal  $J$  of different (smaller) norm;
- **Convert J** into another isogeny  $\psi$  of smaller degree.

Conclusion: do not use a curve with a known endomorphism ring!

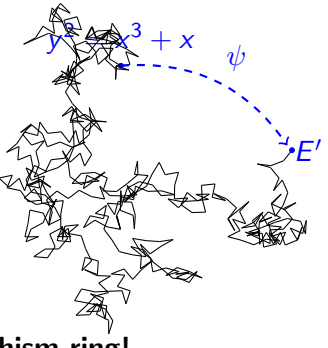

Do we know curves with an unknown endomorphism ring?

Do we know curves with an unknown endomorphism ring?

> Pairing-friendly ordinary curves no

### Do we know curves with an unknown endomorphism ring?

Pairing-friendly CM ordinary curves supersingular curves no no

### Do we know curves with an unknown endomorphism ring?

Pairing-friendly CM ordinary curves supersingular curves no no

Trusted setup (supersingular case).

Do we know curves with an unknown endomorphism ring?

> Pairing-friendly CM ordinary curves supersingular curves no no

Trusted setup (supersingular case).

Start from a well known supersingular curve,

 $E_0$   $\bullet$ 

Do we know curves with an unknown endomorphism ring?

> Pairing-friendly CM ordinary curves supersingular curves no no

Trusted setup (supersingular case).

- Start from a well known supersingular curve,
- Do a random walk,

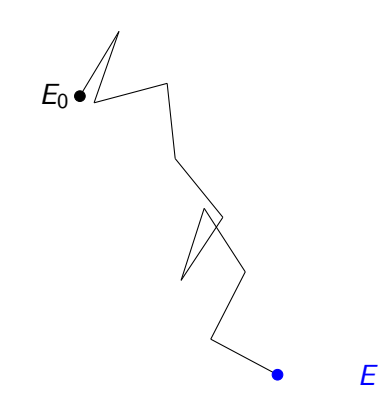

### Do we know curves with an unknown endomorphism ring?

Pairing-friendly CM ordinary curves supersingular curves no no

### Trusted setup (supersingular case).

- Start from a well known supersingular curve,
- Do a random walk,
- Forget it.

E

### Do we know curves with an unknown endomorphism ring?

Pairing-friendly CM ordinary curves supersingular curves no no

### Trusted setup (supersingular case).

- Start from a well known supersingular curve,
- Do a random walk,
- Forget it.
- $E$  has an unknown endomorphism ring.

E
**Proof of concept in SageMath** : <https://github.com/isogenies-vdf>.

Proof of concept in SageMath : <https://github.com/isogenies-vdf>.

**Parameters chosen for 128 bits of security** 

- Proof of concept in SageMath : <https://github.com/isogenies-vdf>.
- Parameters chosen for 128 bits of security
- **Arithmetic of Montgomery curves**

- Proof of concept in SageMath : <https://github.com/isogenies-vdf>.
- Parameters chosen for 128 bits of security
- Arithmetic of Montgomery curves
- $\blacksquare$  Isogeny computation with recursive strategy

- Proof of concept in SageMath : <https://github.com/isogenies-vdf>.
- Parameters chosen for 128 bits of security
- Arithmetic of Montgomery curves
- $\blacksquare$  Isogeny computation with recursive strategy
- Tate pairing computation.

- **Proof of concept in SageMath** : <https://github.com/isogenies-vdf>.
- Parameters chosen for 128 bits of security
- Arithmetic of Montgomery curves
- $\blacksquare$  Isogeny computation with recursive strategy
- Tate pairing computation.

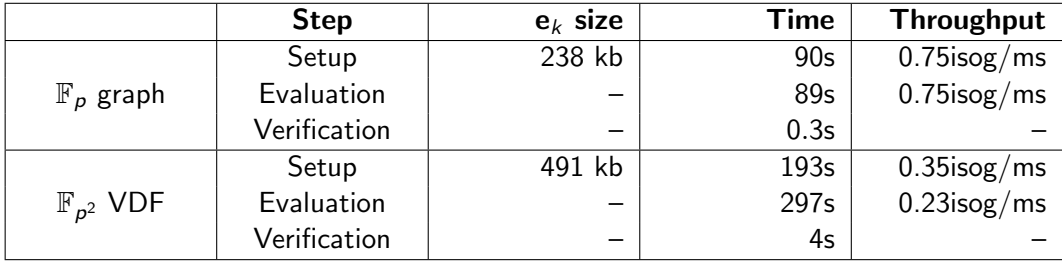

Table: Benchmarks for our VDFs, on a Intel Core i7-8700 @ 3.20GHz,  $T \approx 2^{16}$ 

# Comparison of the VDFs

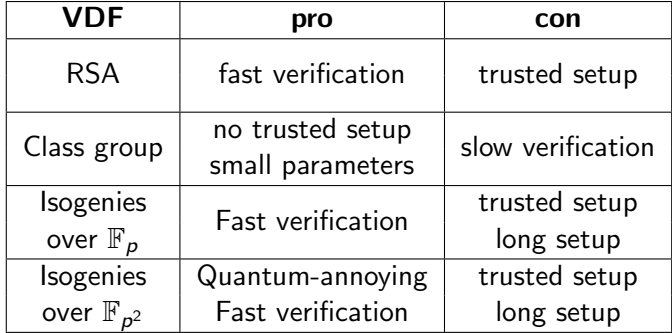

# Comparison of the VDFs

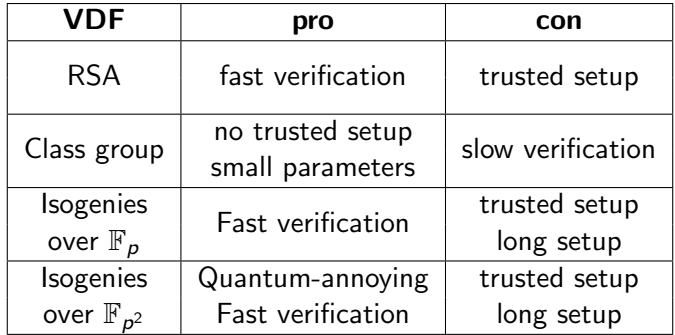

#### Open problems.

 $\blacksquare$  Hash to the supersingular set (in order to remove the trusted setup);

# Comparison of the VDFs

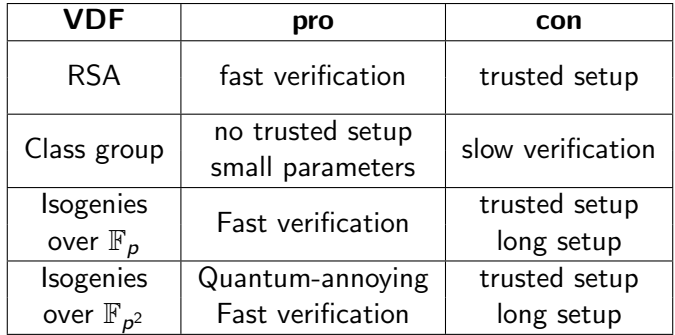

#### Open problems.

- $\blacksquare$  Hash to the supersingular set (in order to remove the trusted setup);
- Find a fully post-quantum VDF.

**Construction of new pairing-friendly curves resistant to NFS variants, with an** efficient optimal pairing. AURORE GUILLEVIC, SIMON MASSON, and EMMANUEL THOMÉ. Designs, Codes and Cryptography (2020).

**Construction of new pairing-friendly curves resistant to NFS variants, with an** efficient optimal pairing. AURORE GUILLEVIC, SIMON MASSON, and EMMANUEL THOMÉ. Designs, Codes and Cryptography (2020).

**Implementation of endomorphism rings through isogenies.** Magma code available at <https://gitlab.inria.fr/smasson/endomorphismsthroughisogenies>.

**Construction of new pairing-friendly curves resistant to NFS variants, with an** efficient optimal pairing. AURORE GUILLEVIC, SIMON MASSON, and EMMANUEL THOMÉ. Designs, Codes and Cryptography (2020).

**Implementation of endomorphism rings through isogenies.** Magma code available at <https://gitlab.inria.fr/smasson/endomorphismsthroughisogenies>.

**Constuction of two verifiable delay functions based on isogenies and pairings.** Luca De Feo, Simon Masson, Christophe Petit, and Antonio Sanso Asiacrypt 2019.

**Construction of new pairing-friendly curves resistant to NFS variants, with an** efficient optimal pairing. AURORE GUILLEVIC, SIMON MASSON, and EMMANUEL THOMÉ. Designs, Codes and Cryptography (2020).

**Implementation of endomorphism rings through isogenies.** Magma code available at <https://gitlab.inria.fr/smasson/endomorphismsthroughisogenies>.

**Constuction of two verifiable delay functions based on isogenies and pairings.** Luca De Feo, Simon Masson, Christophe Petit, and Antonio Sanso Asiacrypt 2019.

Thank you for your attention.

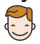